# Triangles

$$
\mathbf{p} = \mathbf{a} + \beta(\mathbf{b}-\mathbf{a}) + \gamma(\mathbf{c}-\mathbf{a})
$$

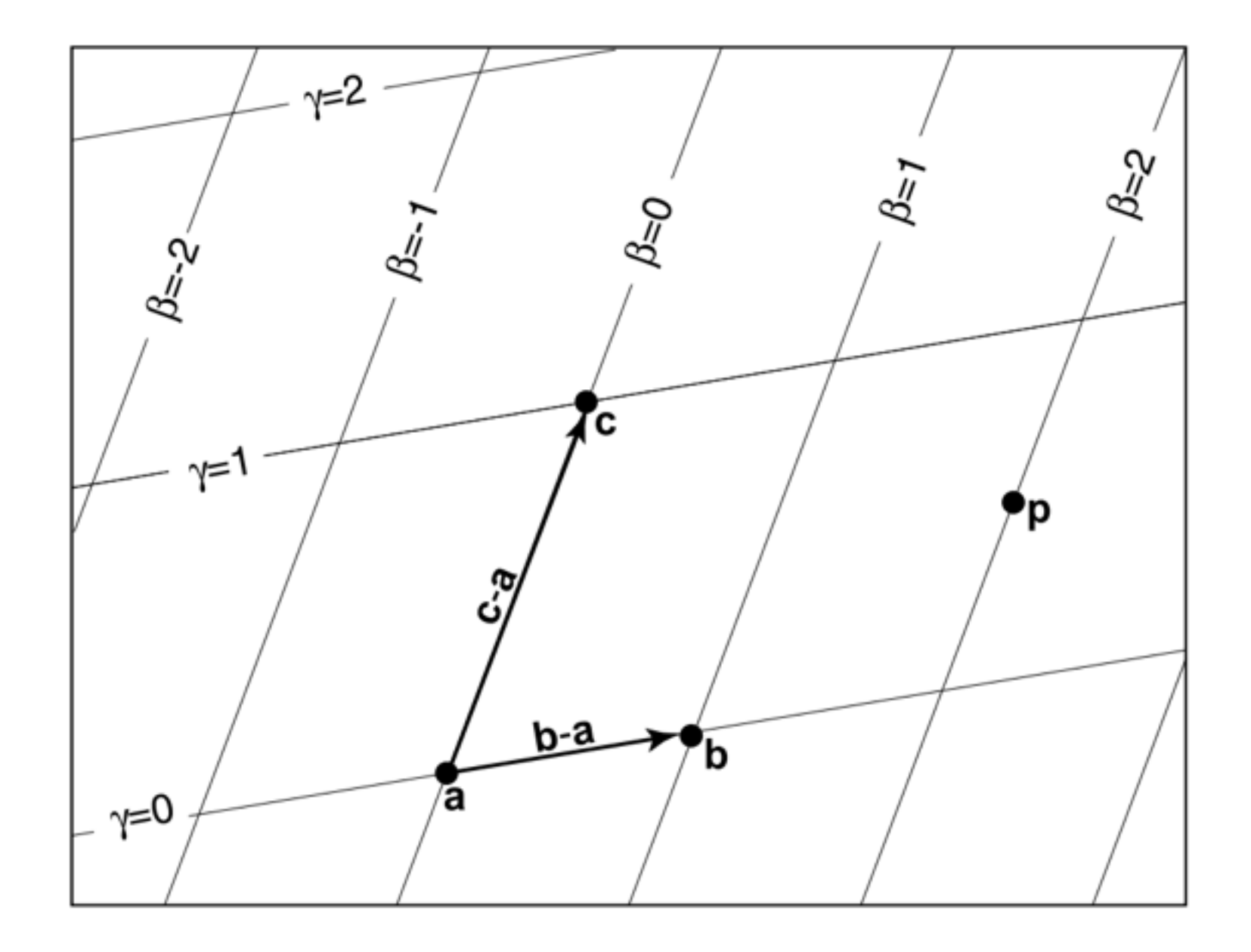

$$
\mathbf{p} = \mathbf{a} + \beta(\mathbf{b} - \mathbf{a}) + \gamma(\mathbf{c} - \mathbf{a})
$$

$$
\mathbf{p} = (1 - \beta - \gamma)\mathbf{a} + \beta \mathbf{b} + \gamma \mathbf{c}
$$

$$
\alpha \equiv 1 - \beta - \gamma
$$

$$
\mathbf{p}(\alpha, \beta, \gamma) = \alpha \mathbf{a} + \beta \mathbf{b} + \gamma \mathbf{c}
$$

$$
\alpha + \beta + \gamma = 1
$$

If **p** inside the triangle,

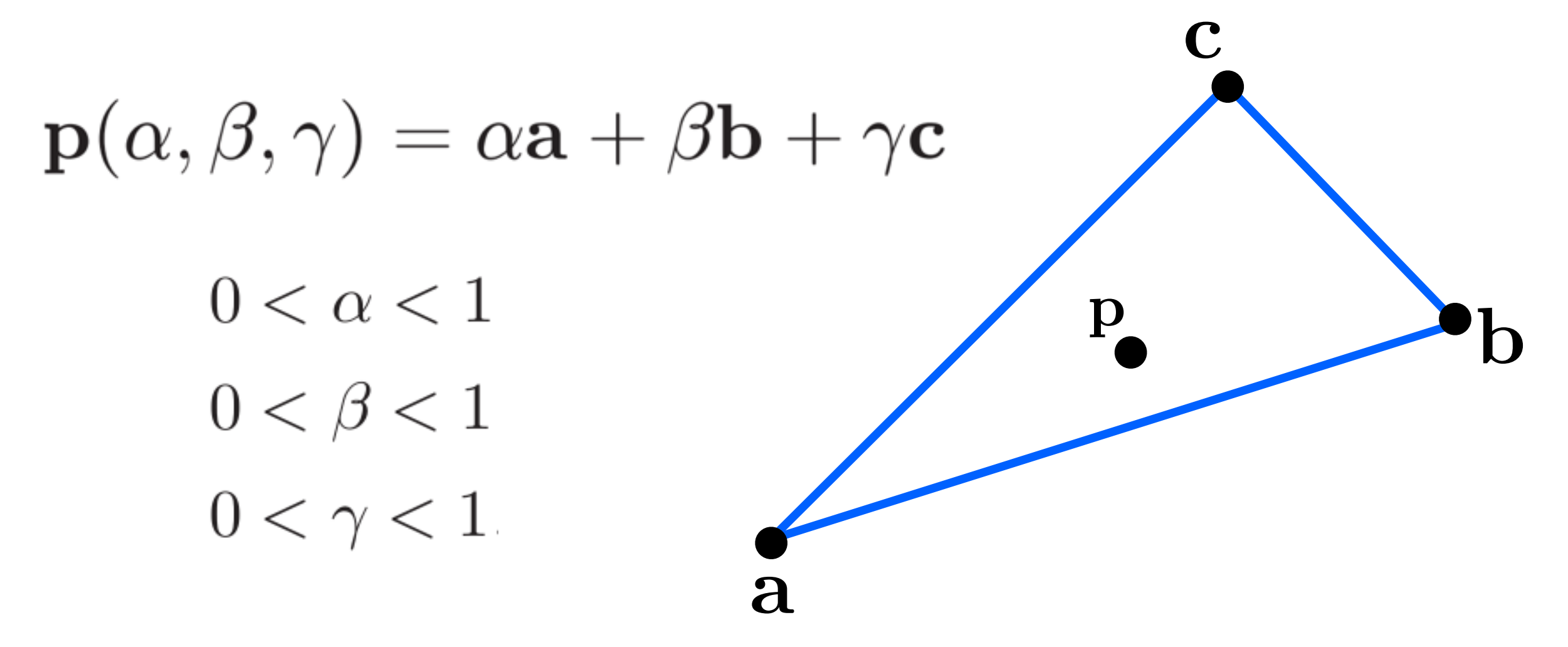

If **p** on an edge, e.g.,

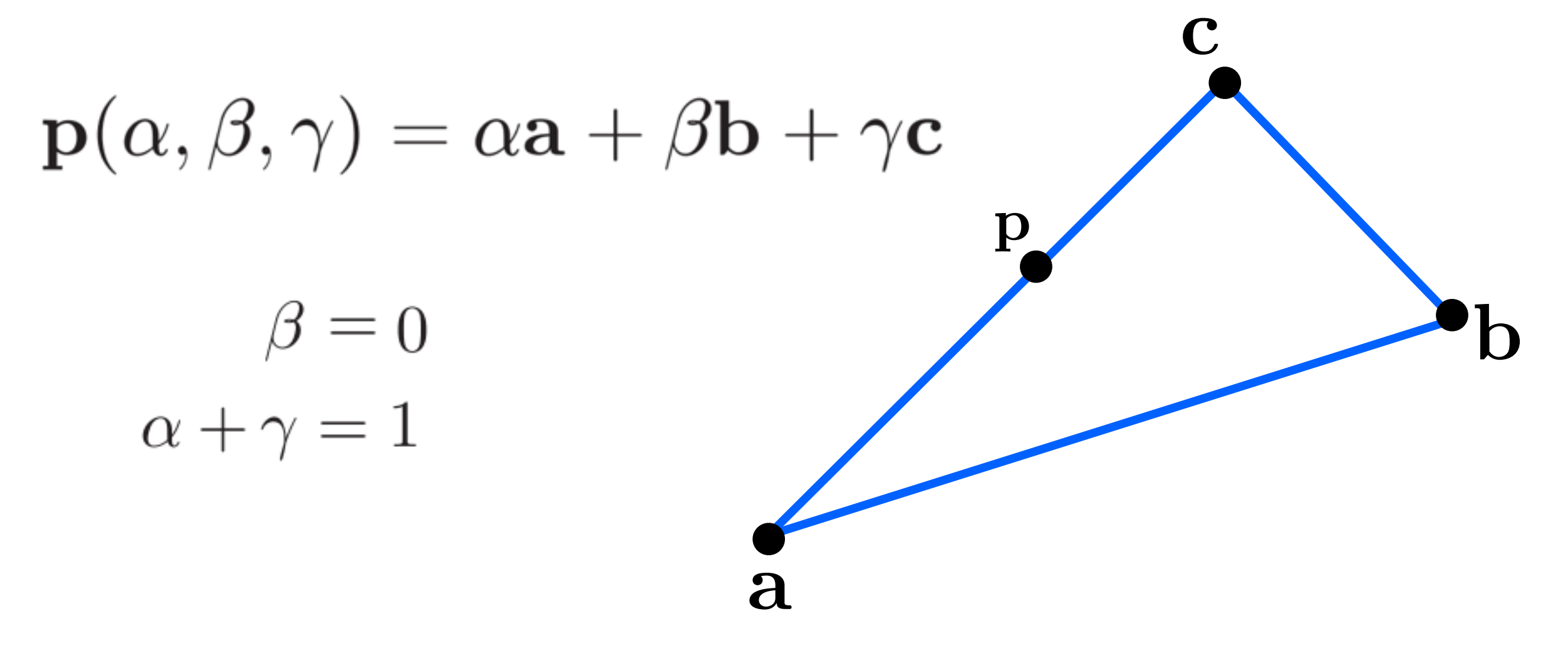

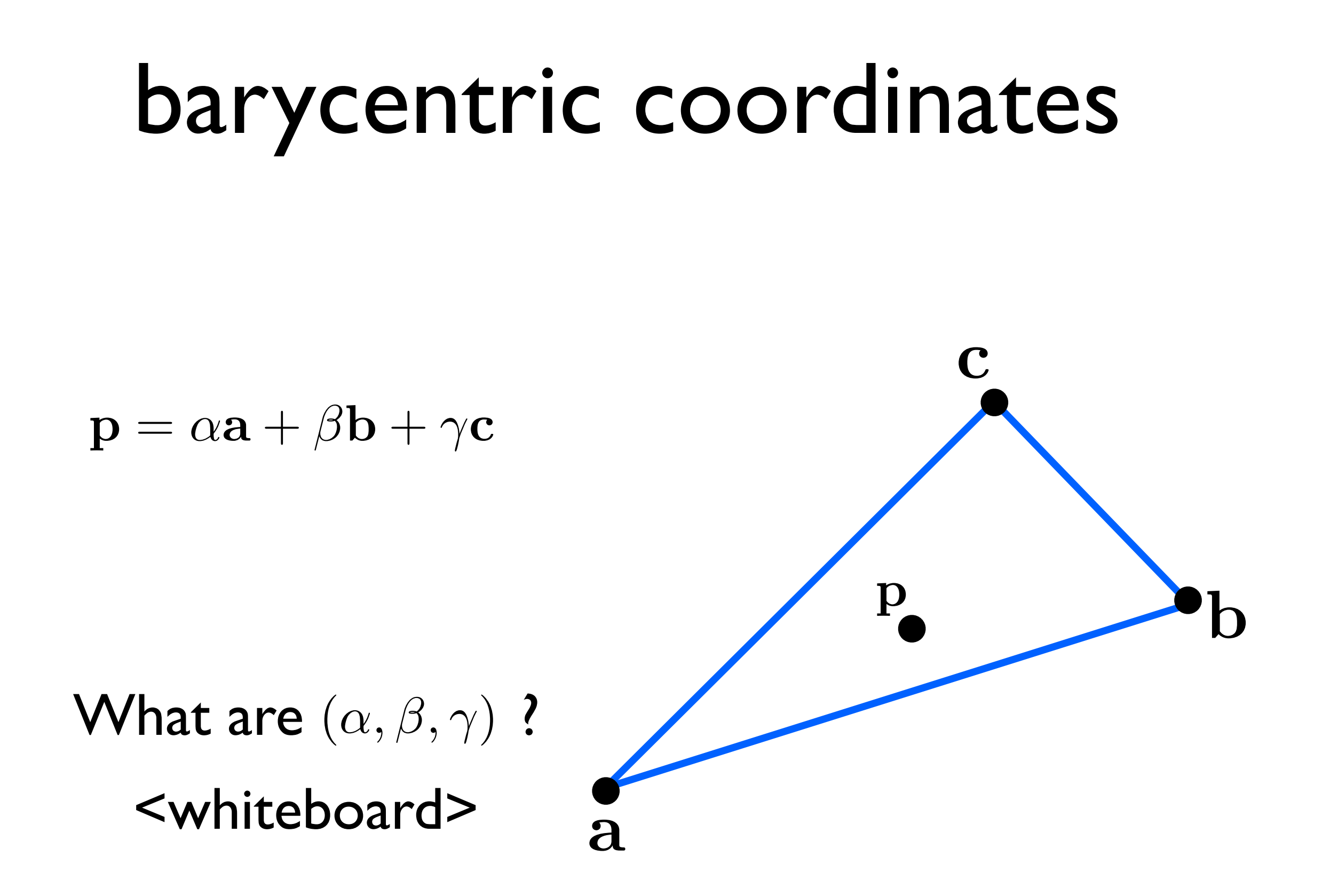

#### Triangle rasterization

# Which pixels should be used to approximate a triangle?

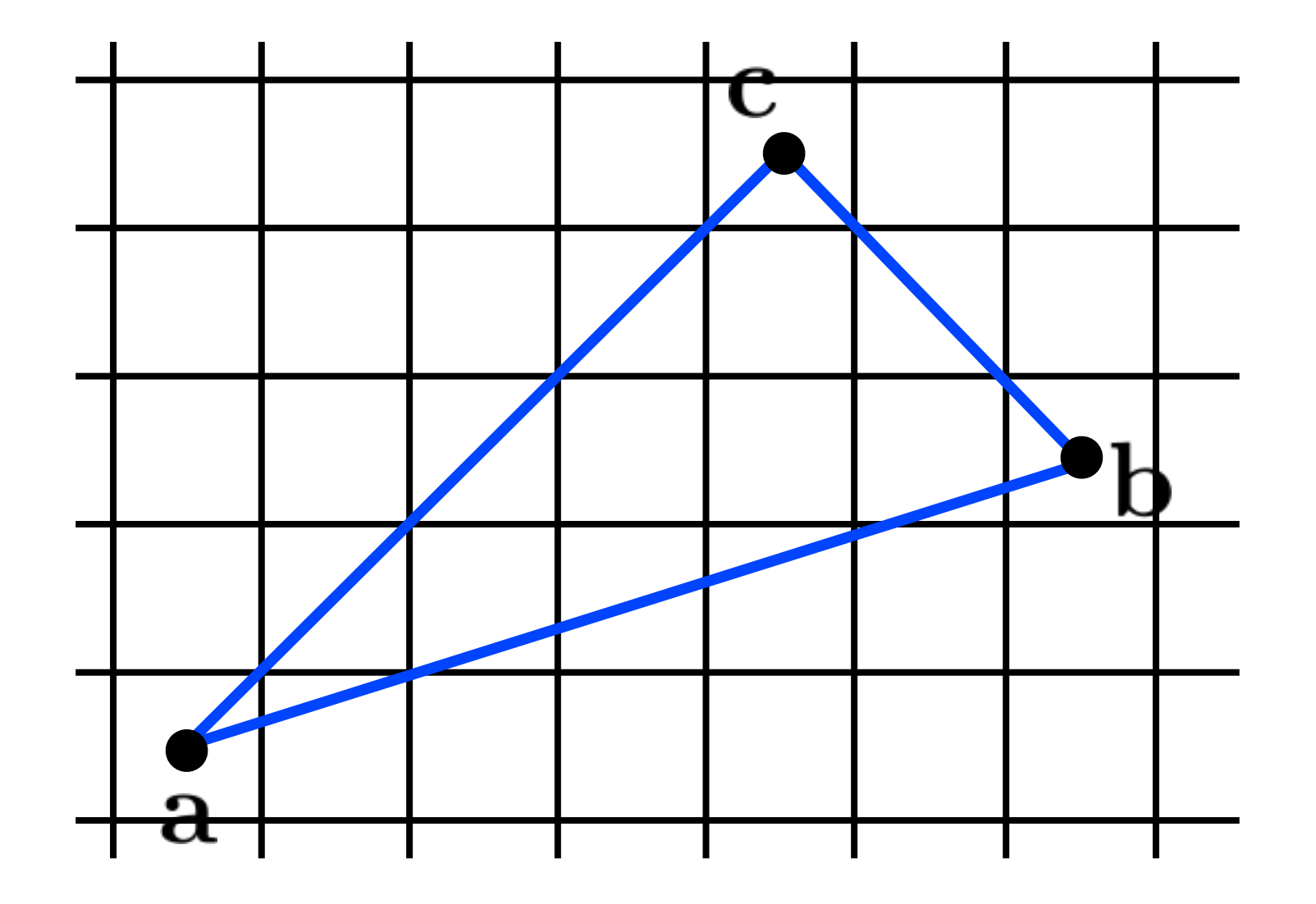

# Which pixels should be used to approximate a triangle?

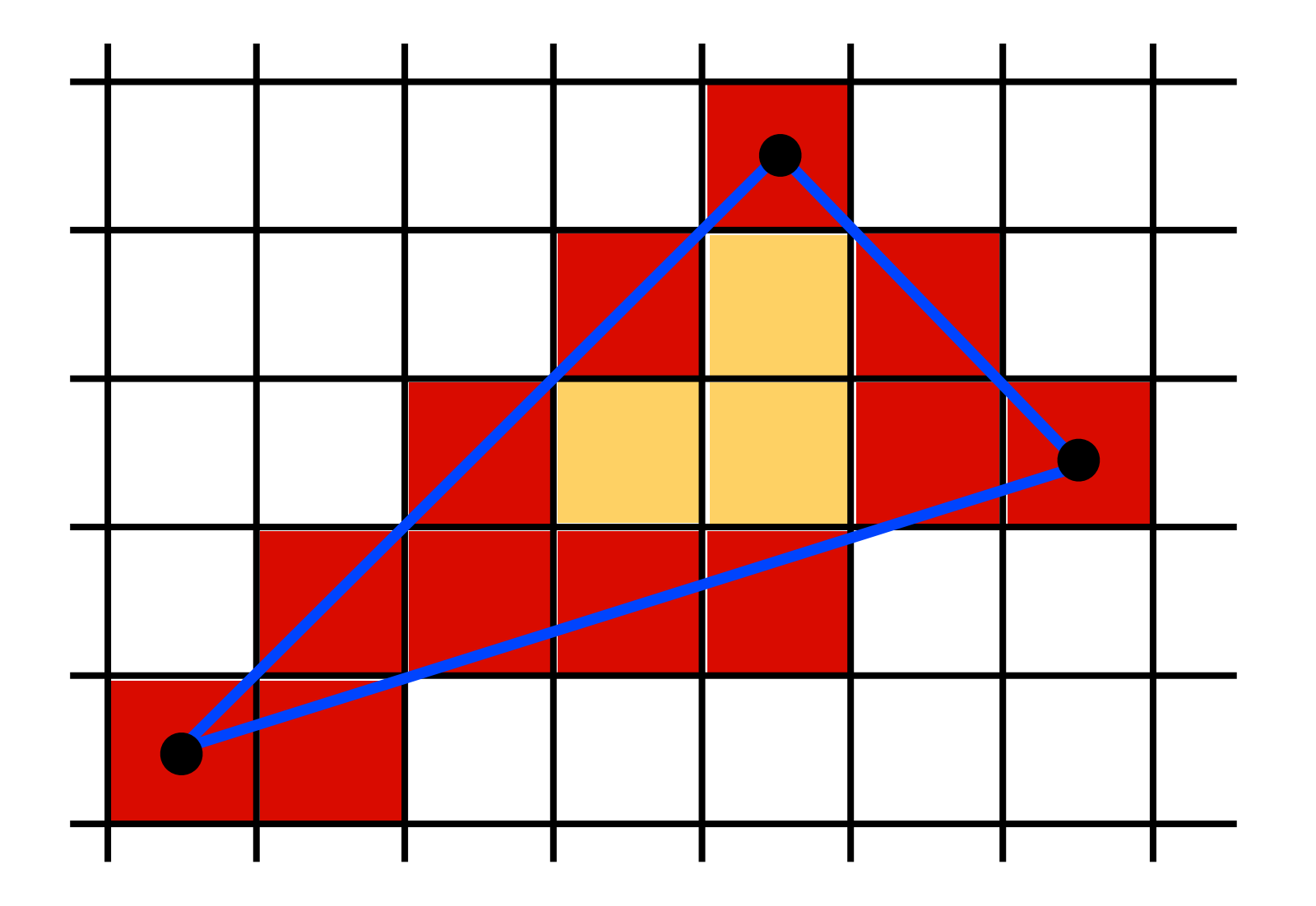

Use Midpoint Algorithm for edges and fill in?

# Which pixels should be used to approximate a triangle?

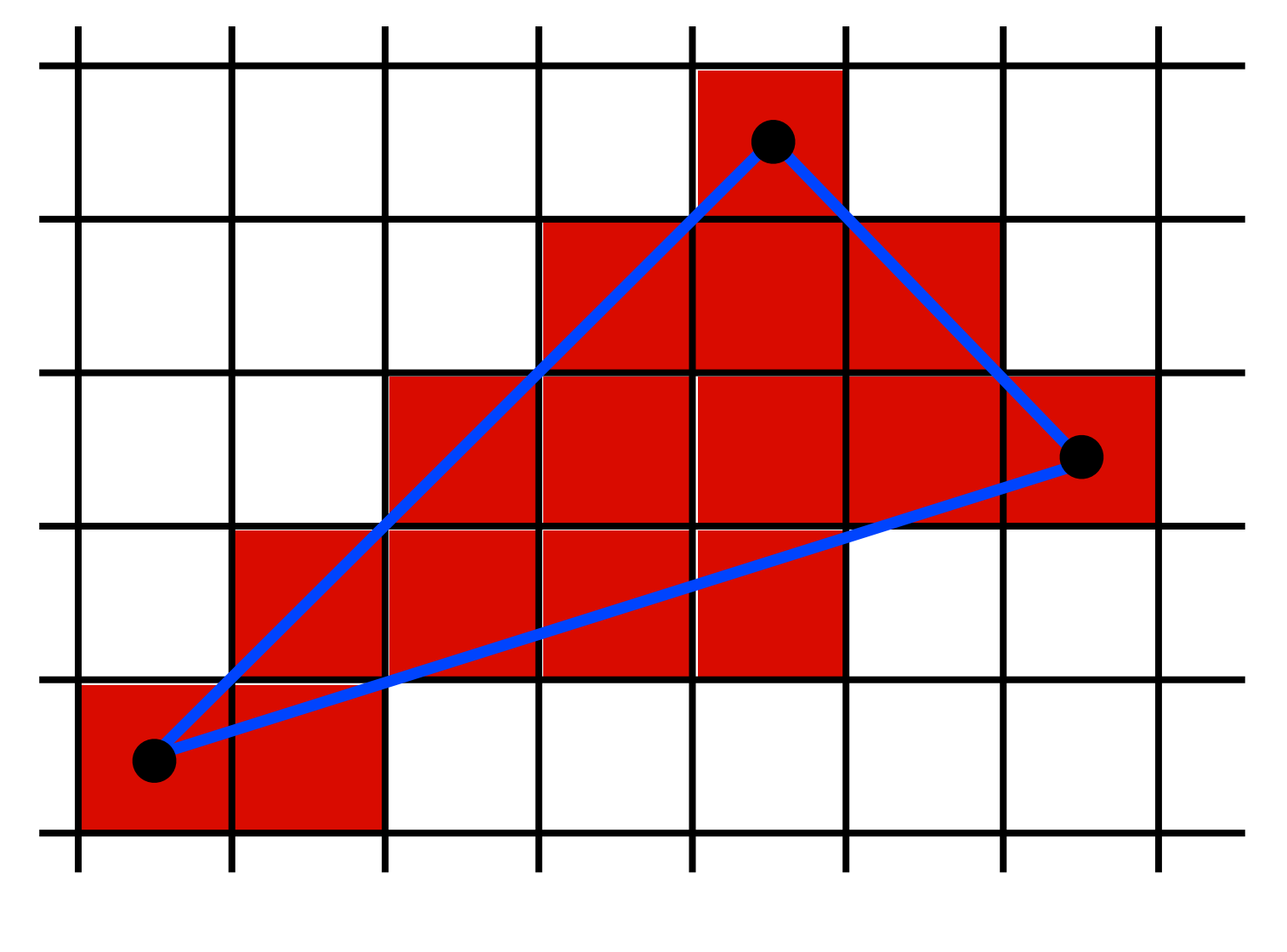

Use an approach based on barycentric coordinates

#### We can interpolate attributes using barycentric coordinates

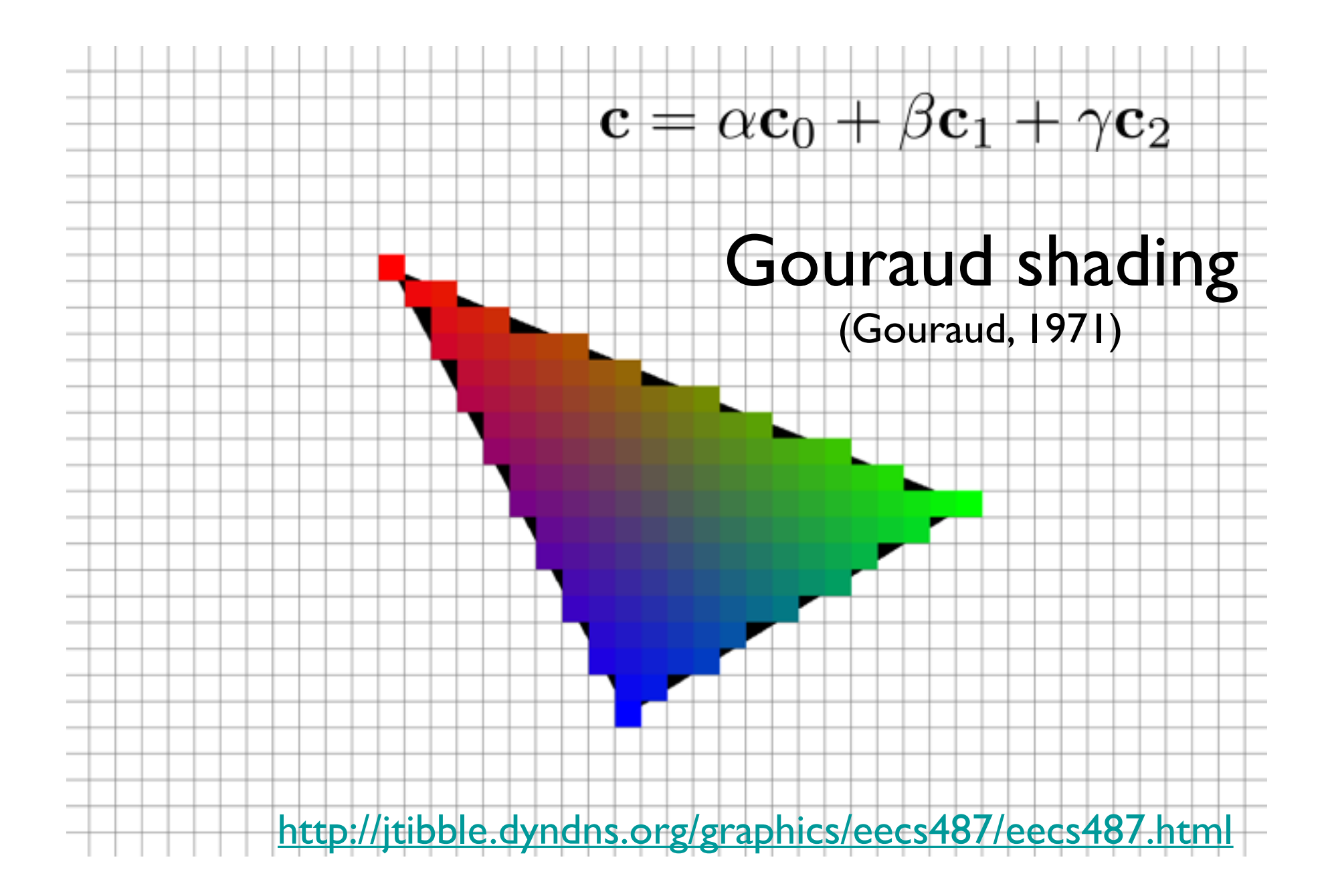

for all x do for all y do compute  $(\alpha,\beta,\gamma)$  for  $(x,y)$ if  $(\alpha \in [0,1]$  and  $\beta \in [0,1]$  and  $\gamma \in [0,1]$ ) then  $\mathbf{c} = \alpha \mathbf{c}_0 + \beta \mathbf{c}_1 + \gamma \mathbf{c}_2$ drawpixel(x,y) with color c

for all x do for all y do compute  $(\alpha, \beta, \gamma)$  for  $(x,y)$ if  $(\alpha \in [0,1]$  and  $\beta \in [0,1]$  and  $\gamma \in [0,1]$ ) then  $\mathbf{c} = \alpha \mathbf{c}_0 + \beta \mathbf{c}_1 + \gamma \mathbf{c}_2$ drawpixel(x,y) with color c

use a bounding rectangle

for  $x$  in  $[x_m$ min,  $x_m$ max] for  $y$  in  $[y_m$ min,  $y_m$ max] compute  $(\alpha, \beta, \gamma)$  for  $(x,y)$ if  $(\alpha \in [0,1]$  and  $\beta \in [0,1]$  and  $\gamma \in [0,1]$ ) then  $\mathbf{c} = \alpha \mathbf{c}_0 + \beta \mathbf{c}_1 + \gamma \mathbf{c}_2$ drawpixel(x,y) with color c

for  $x$  in  $[x_m$ min,  $x_m$ max] for  $y$  in  $[y_m$ min,  $y_m$ max]  $\alpha = f_{bc}(x, y) / f_{bc}(x_a, y_a)$  $\beta = f_{ca}(x, y) / f_{ca}(x_b, y_b)$  $\gamma = f_{ab}(x, y)/f_{ab}(x_c, y_c)$ if  $(\alpha \in [0,1]$  and  $\beta \in [0,1]$  and  $\gamma \in [0,1]$ ) then  $\mathbf{c} = \alpha \mathbf{c}_0 + \beta \mathbf{c}_1 + \gamma \mathbf{c}_2$ drawpixel(x,y) with color c

<whiteboard>

Optimizations?

for  $x$  in  $[x\_min, x\_max]$ for  $y$  in  $[y_m$ min,  $y_m$ max]  $\alpha = f_{bc}(x, y) / f_{bc}(x_a, y_a)$  $\beta = f_{ca}(x, y)/f_{ca}(x_b, y_b)$  $\gamma = f_{ab}(x, y)/f_{ab}(x_c, y_c)$ if  $(\alpha \in [0,1]$  and  $\beta \in [0,1]$  and  $\gamma \in [0,1]$ ) then  $\mathbf{c} = \alpha \mathbf{c}_0 + \beta \mathbf{c}_1 + \gamma \mathbf{c}_2$ drawpixel(x,y) with color c

Optimizations?

for  $x$  in  $[x\_min, x\_max]$ for  $y$  in  $[y$  min,  $y$  max]  $\alpha = f_{bc}(x, y) / f_{bc}(x_a, y_a)$  $\beta = f_{ca}(x, y)/f_{ca}(x_b, y_b)$  $\gamma = f_{ab}(x, y)/f_{ab}(x_c, y_c)$ if  $(\alpha \geq 0 \text{ and } \beta \geq 0 \text{ and } \gamma \geq 0)$ then  $\mathbf{c} = \alpha \mathbf{c}_0 + \beta \mathbf{c}_1 + \gamma \mathbf{c}_2$ drawpixel(x,y) with color c

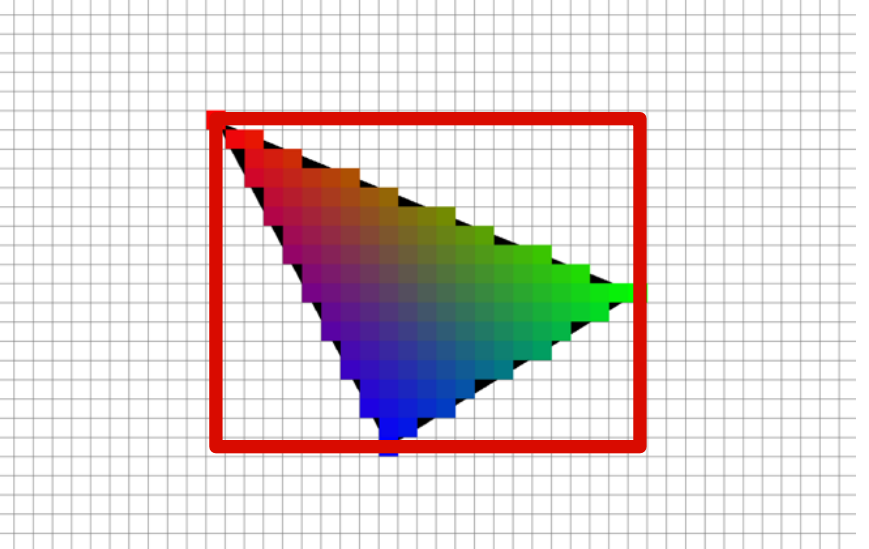

make computation of bary. coords. incremental color can also be computed incrementally don't need to check upper bound

#### Triangle rasterization issues

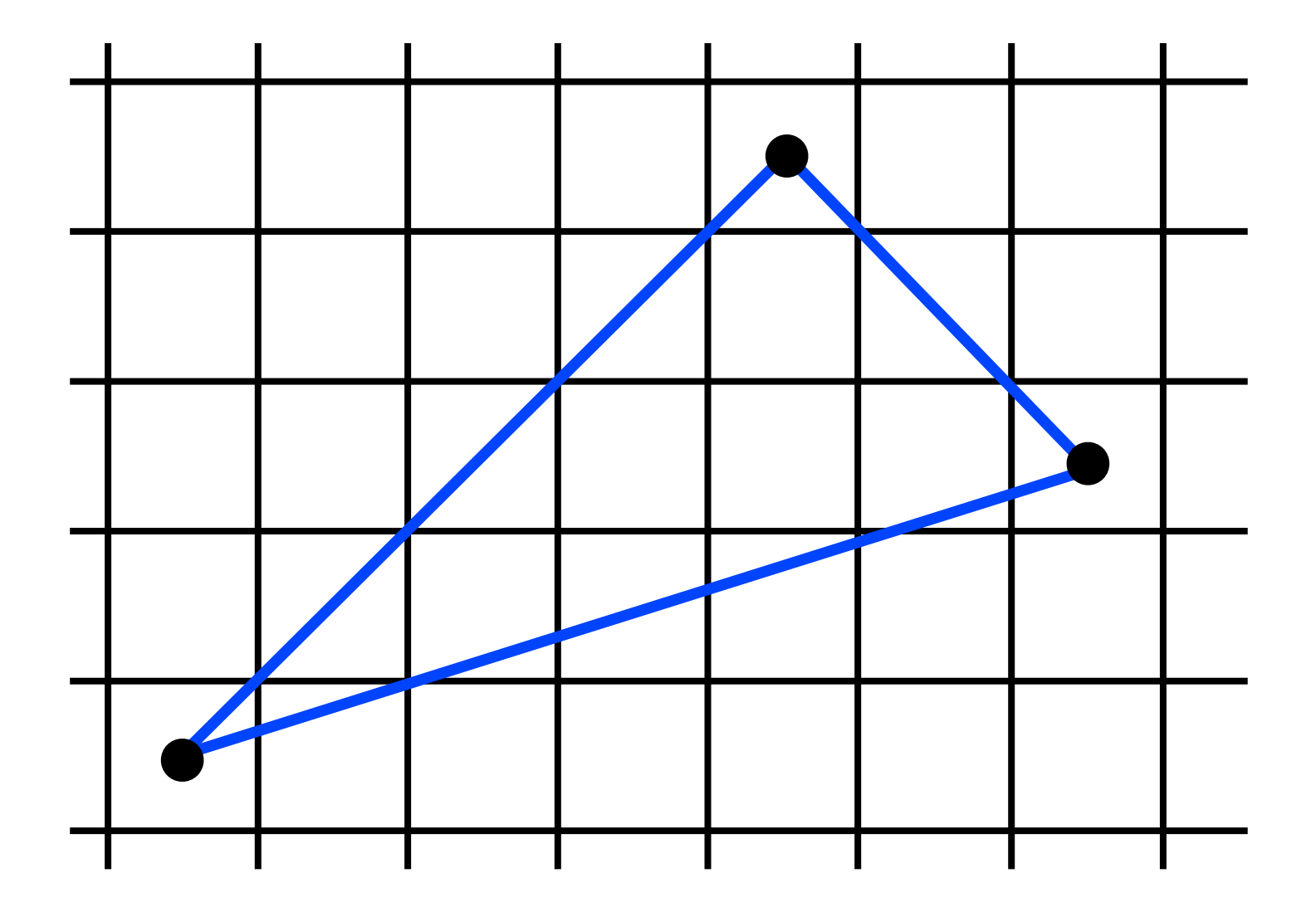

# Who should fill in shared edge?

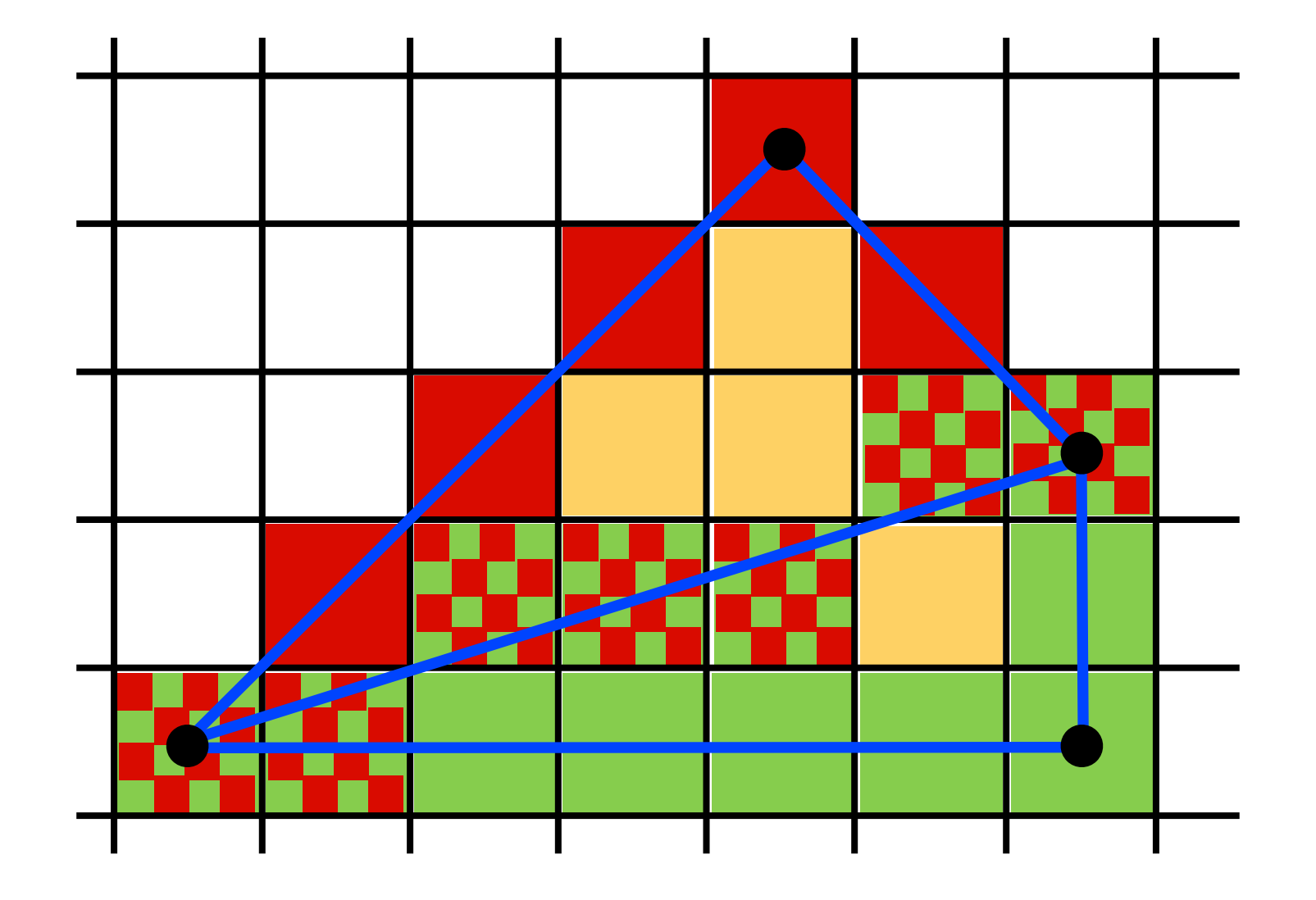

# Who should fill in shared edge?

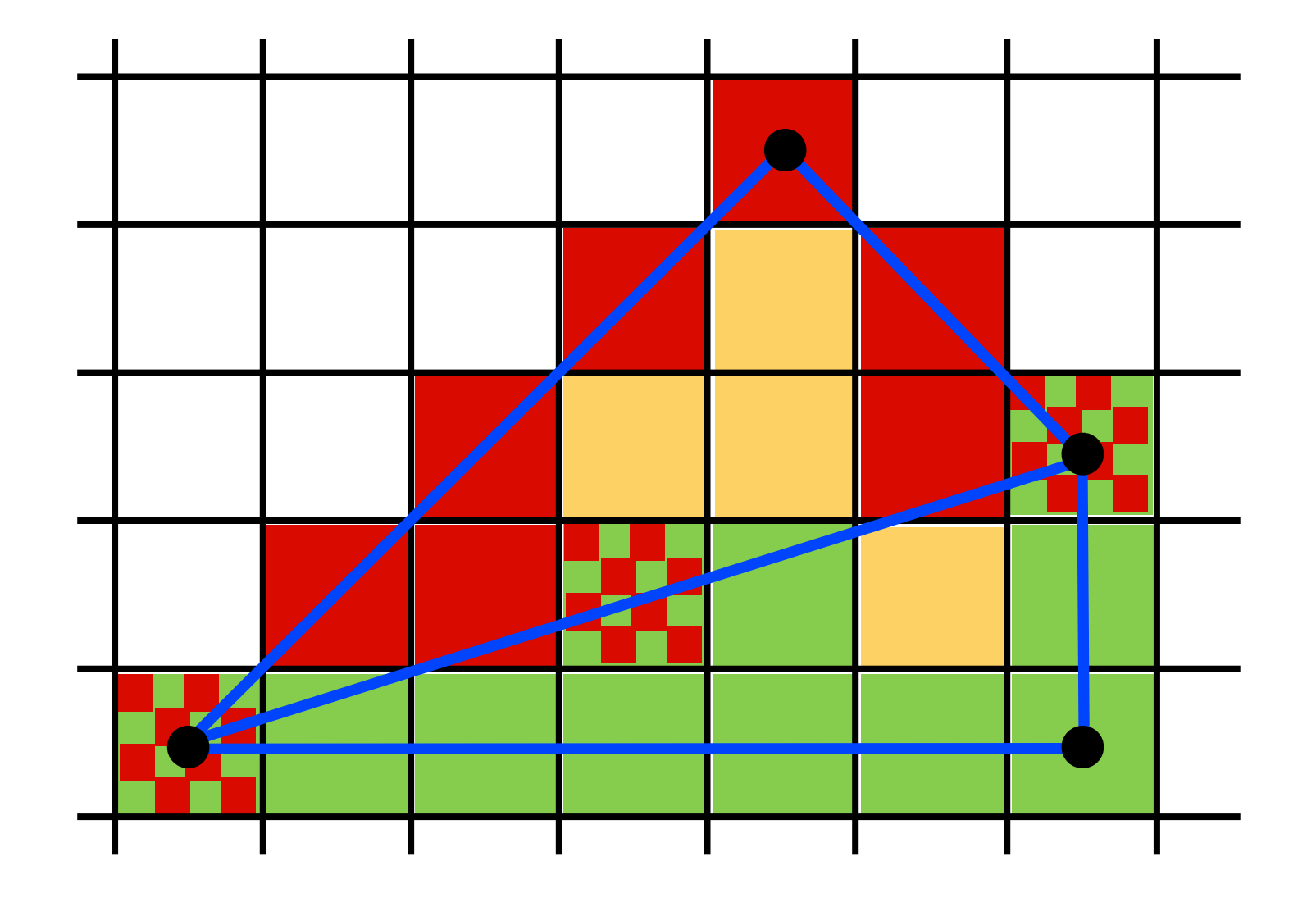

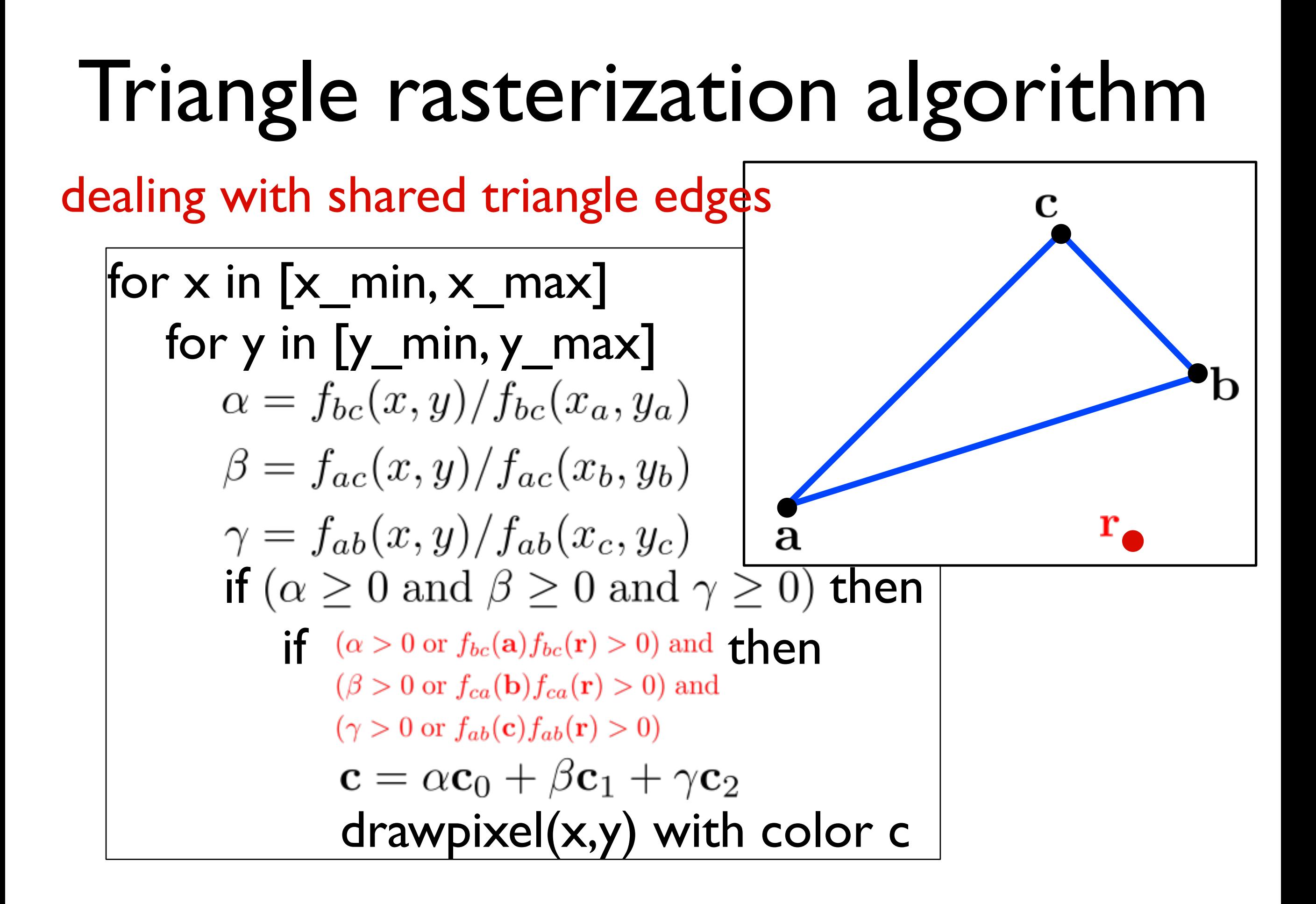

# Graphics Pipeline (cont.)

# Graphics Pipeline

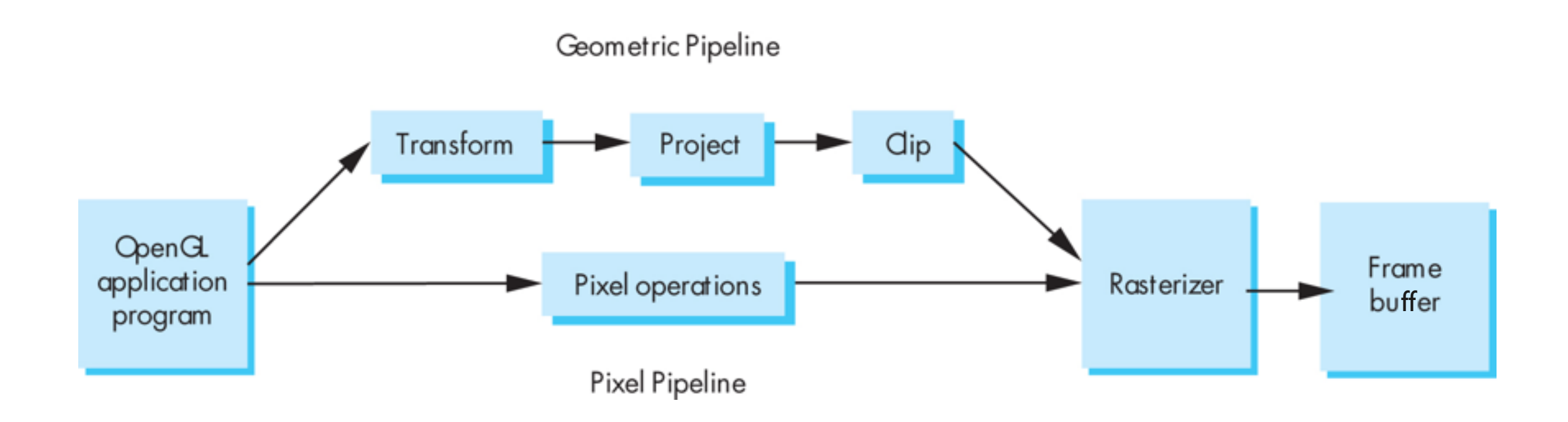

#### Transform

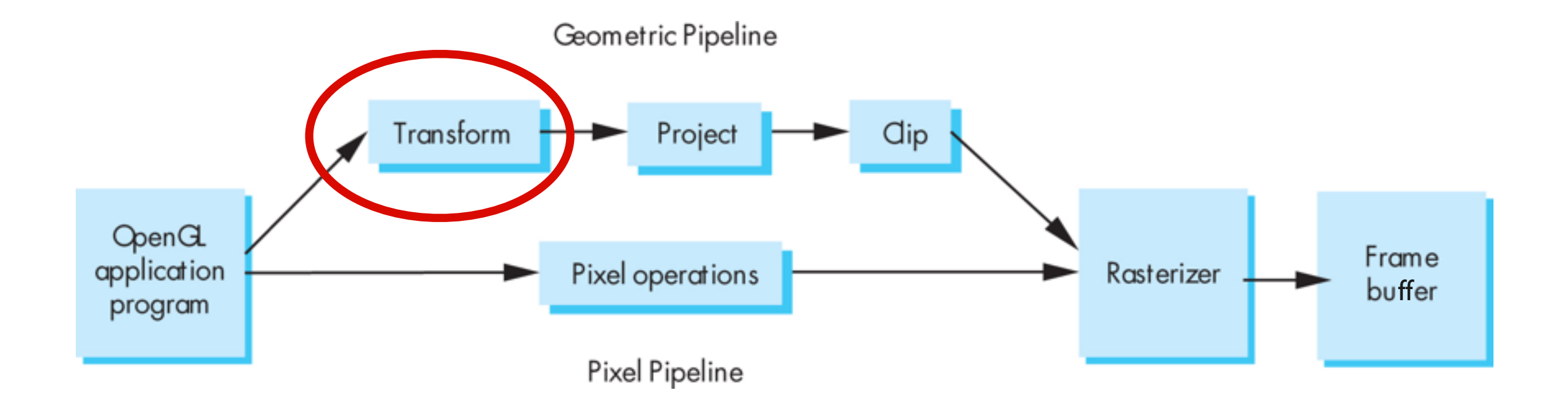

#### "Modelview" Transformation

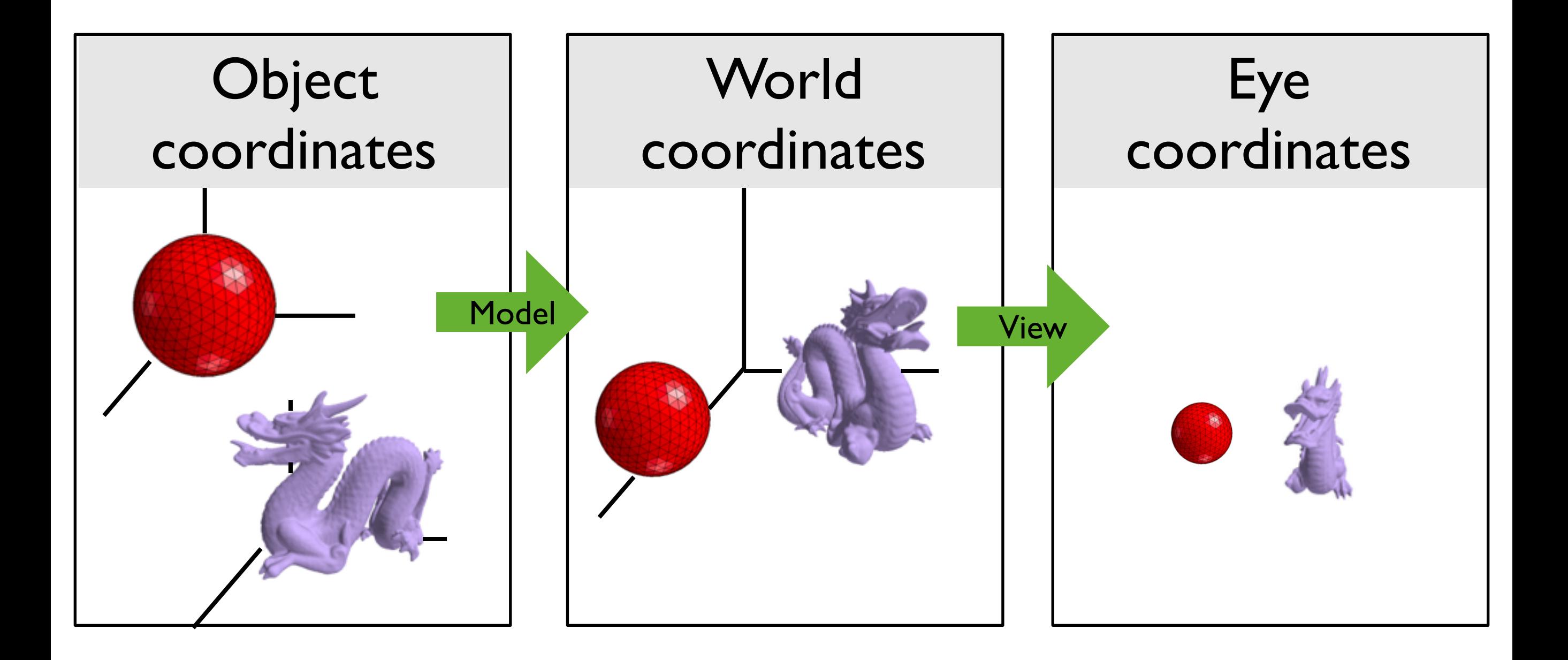

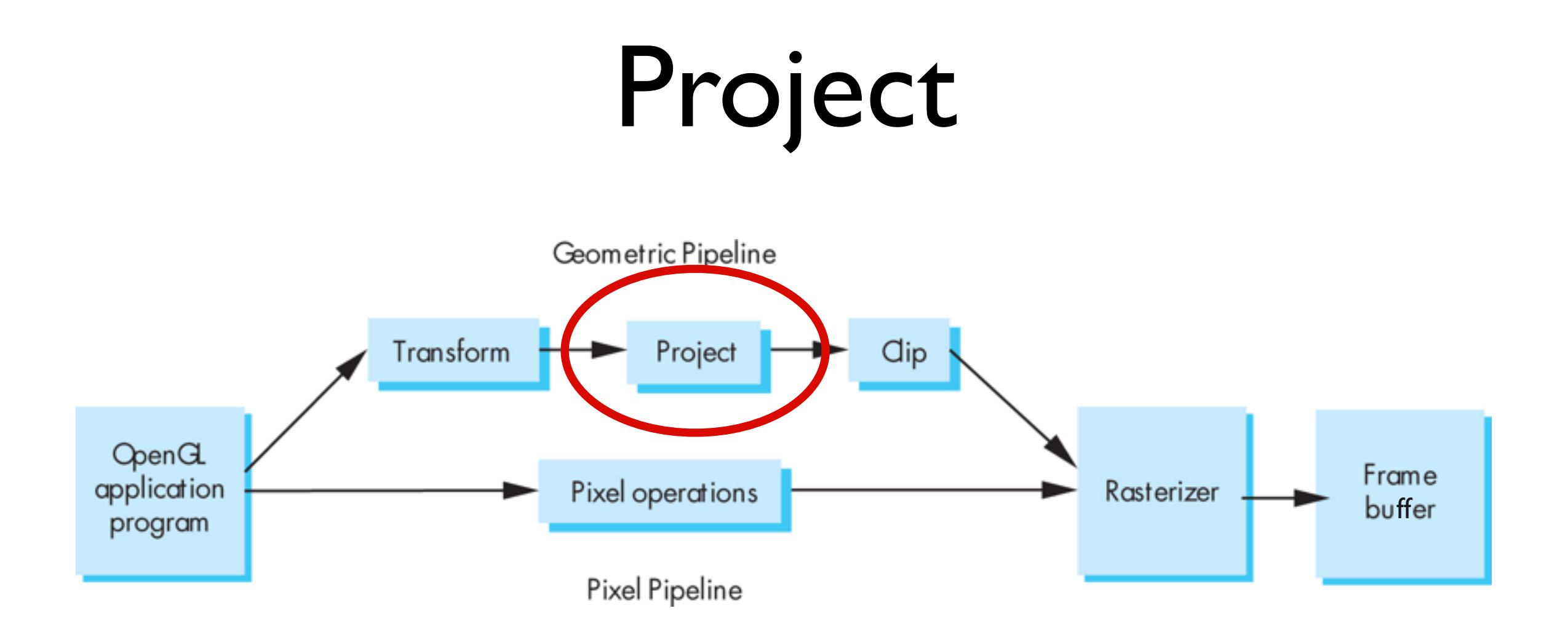

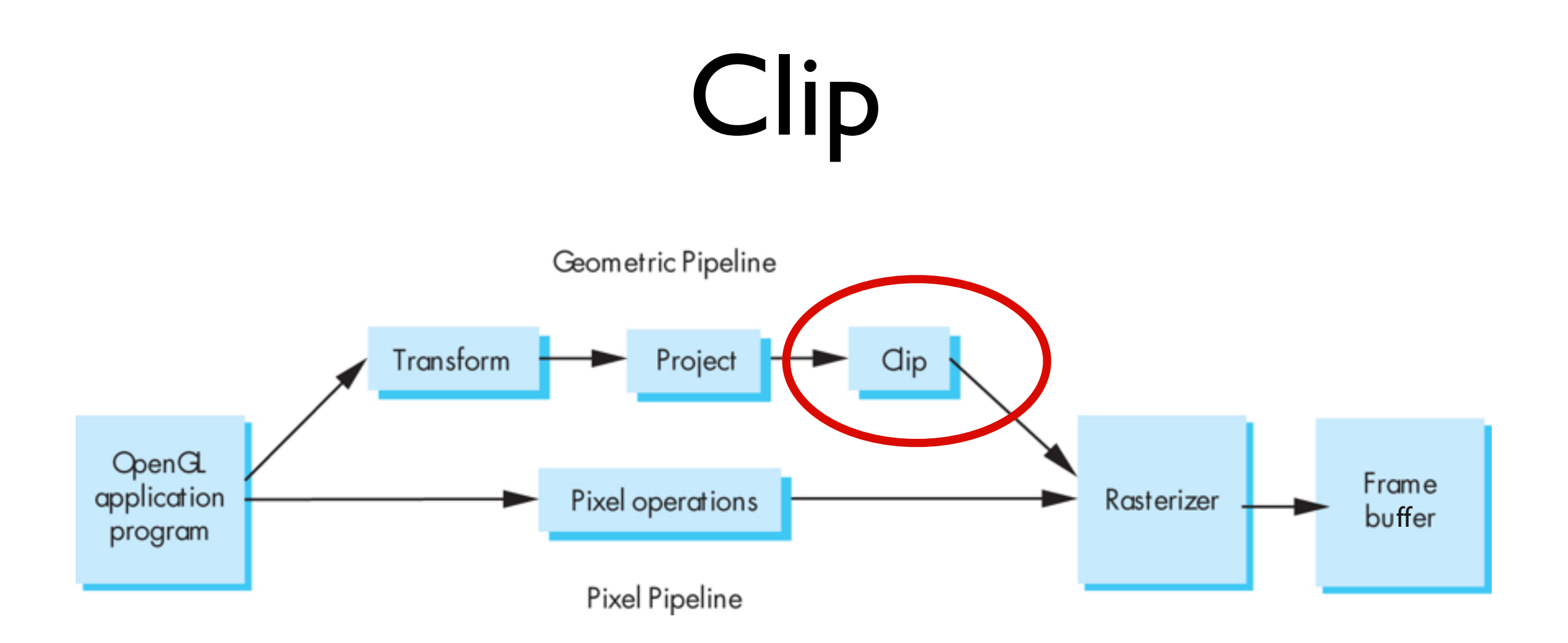

#### Clip against view volume

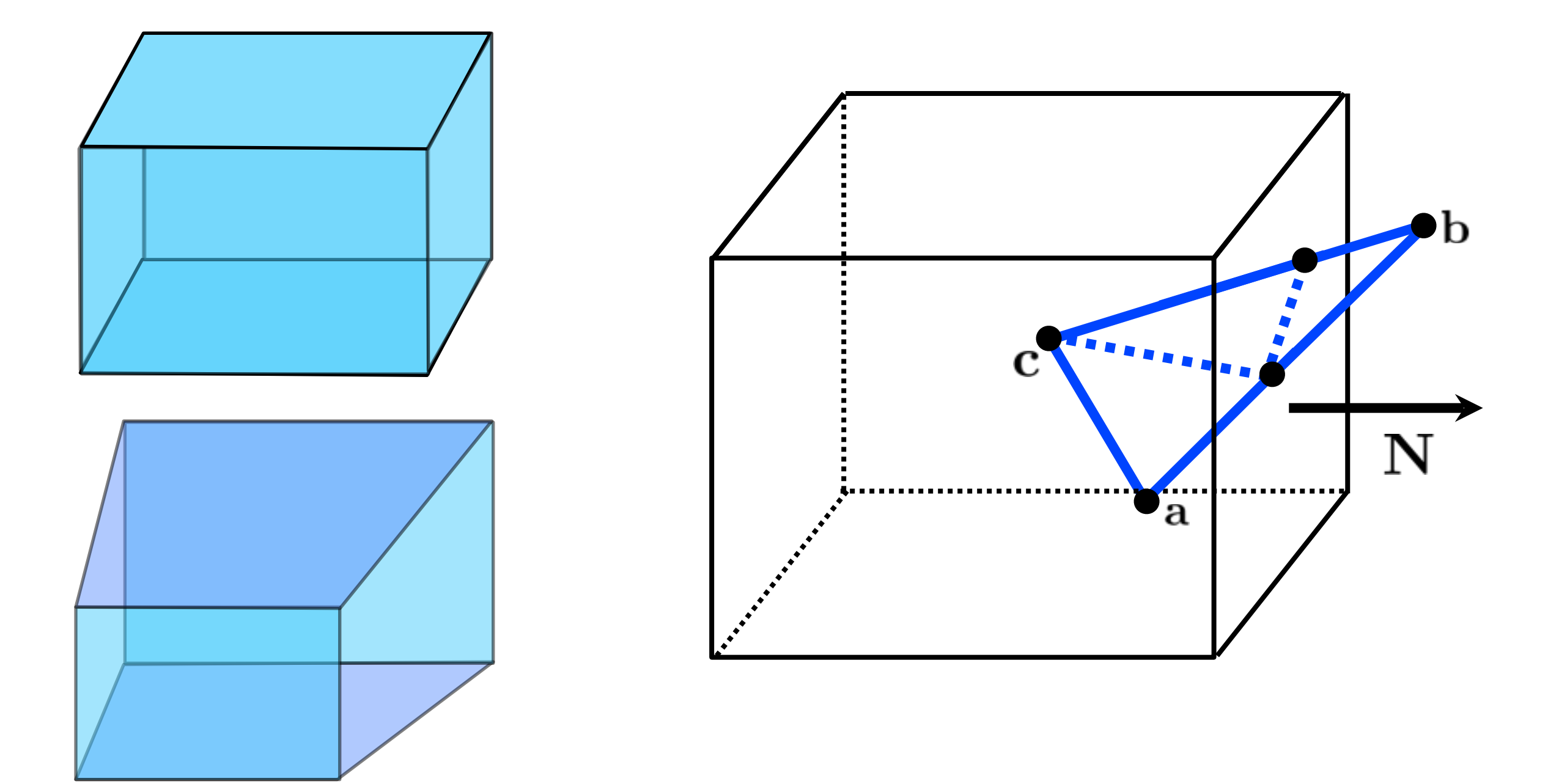

# Clipping against a plane

What's the equation for the plane through **q** with normal **N**?

$$
f(\mathbf{p}) = \mathbf{N} \cdot (\mathbf{p} - \mathbf{q}) = 0
$$

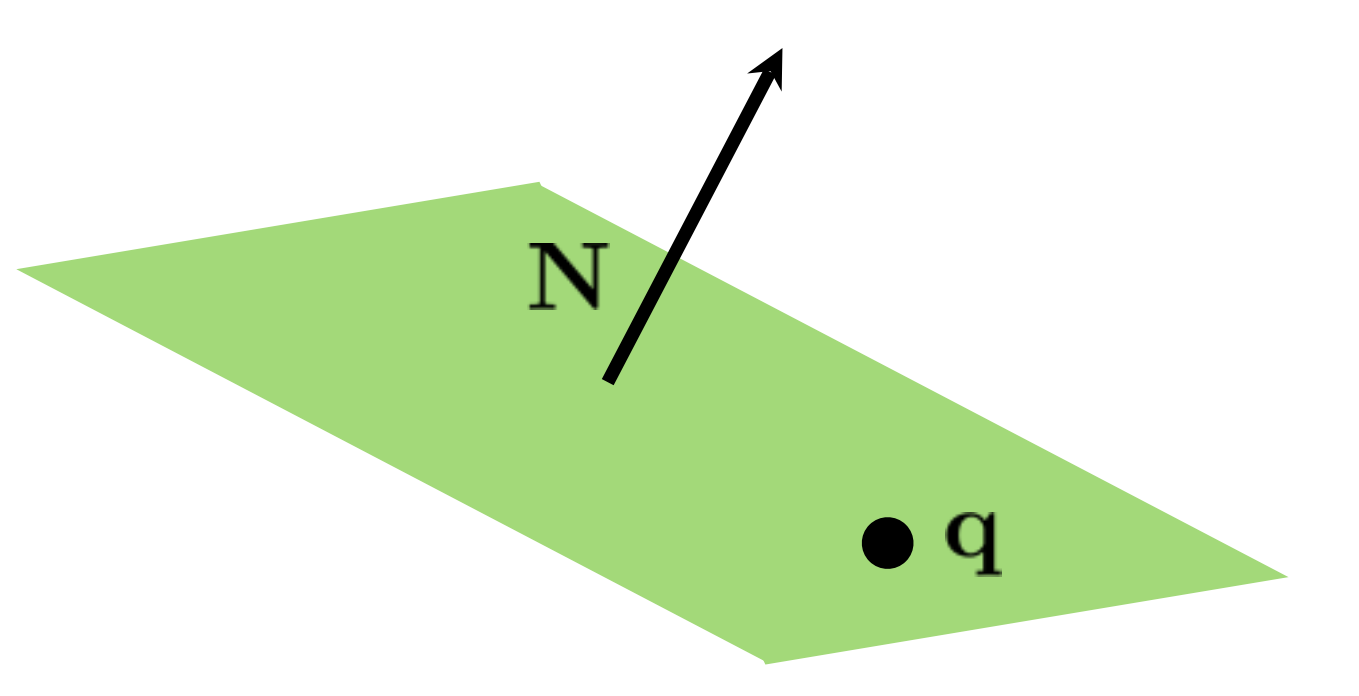

#### Intersection of line and plane

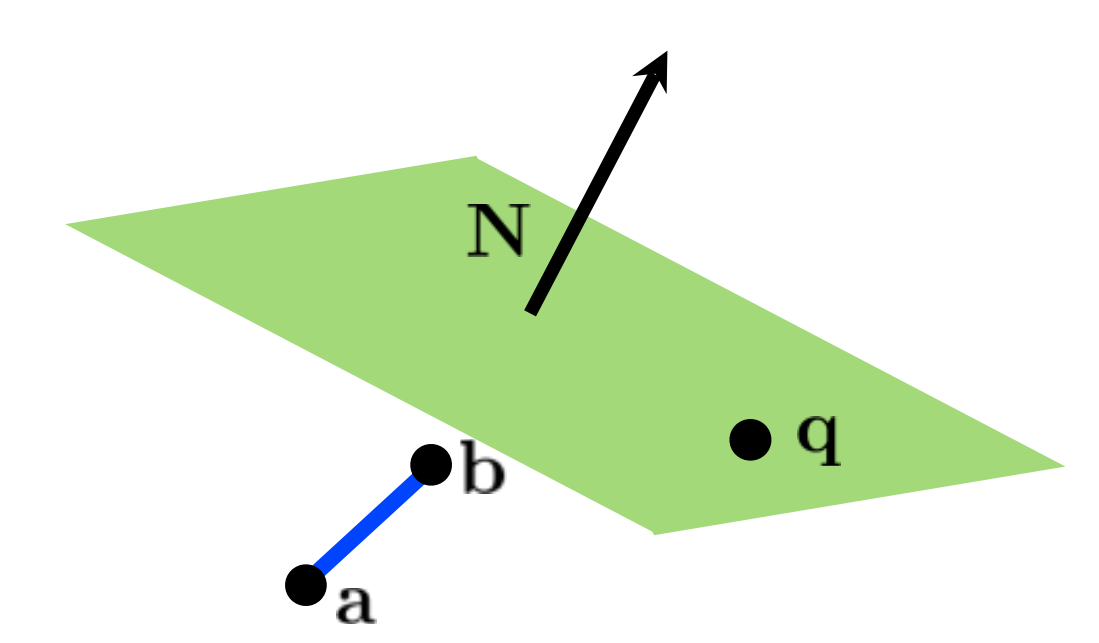

How can we distinguish between these cases?

b  $\mathbf q$ b  $\mathbf q$ 

#### Intersection of line and plane

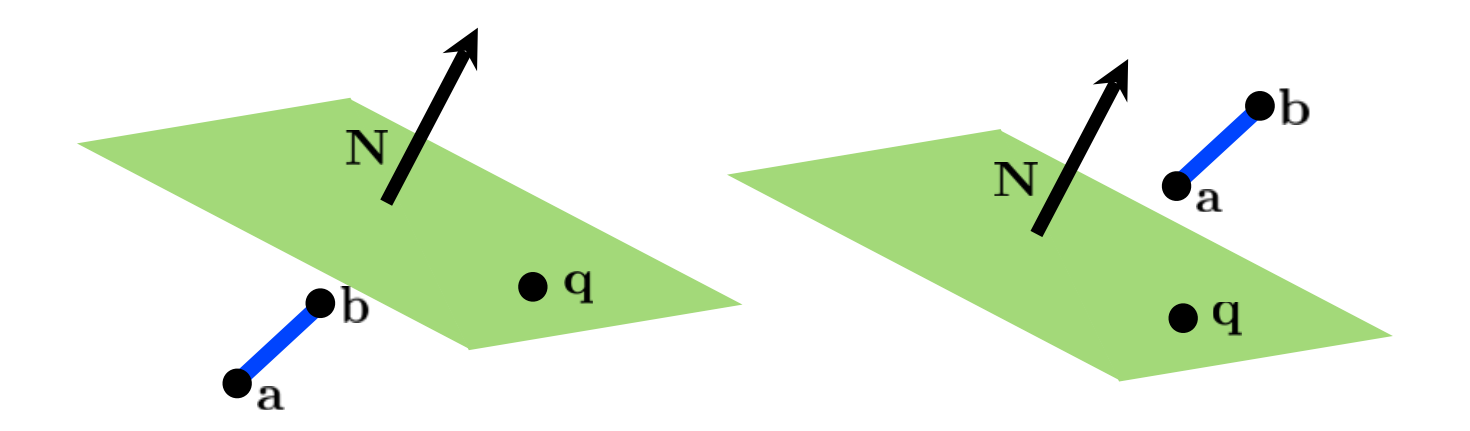

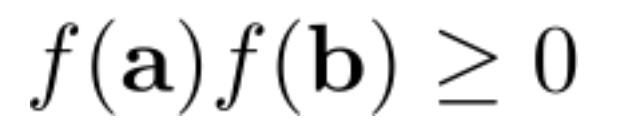

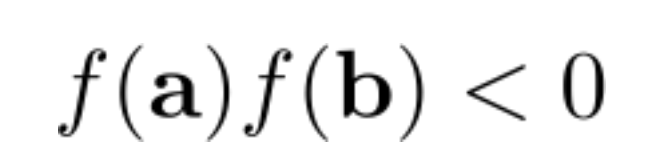

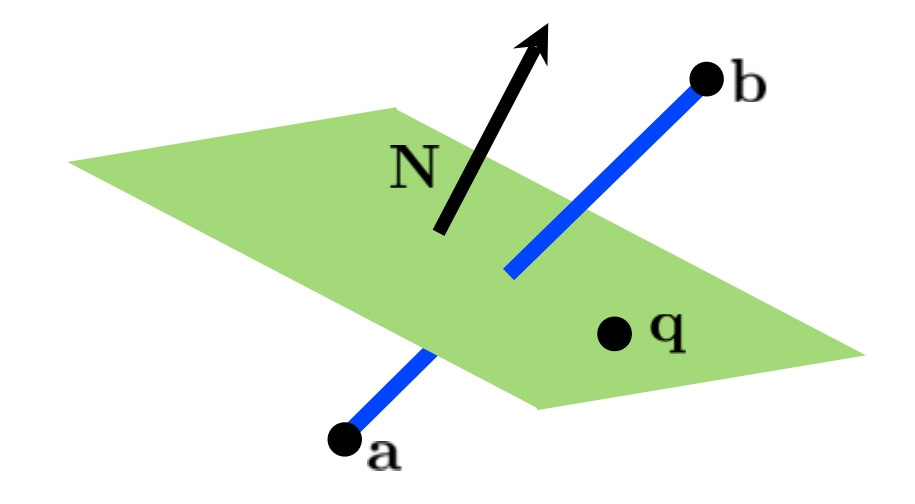

## Intersection of line and plane

How can we find the intersection point?

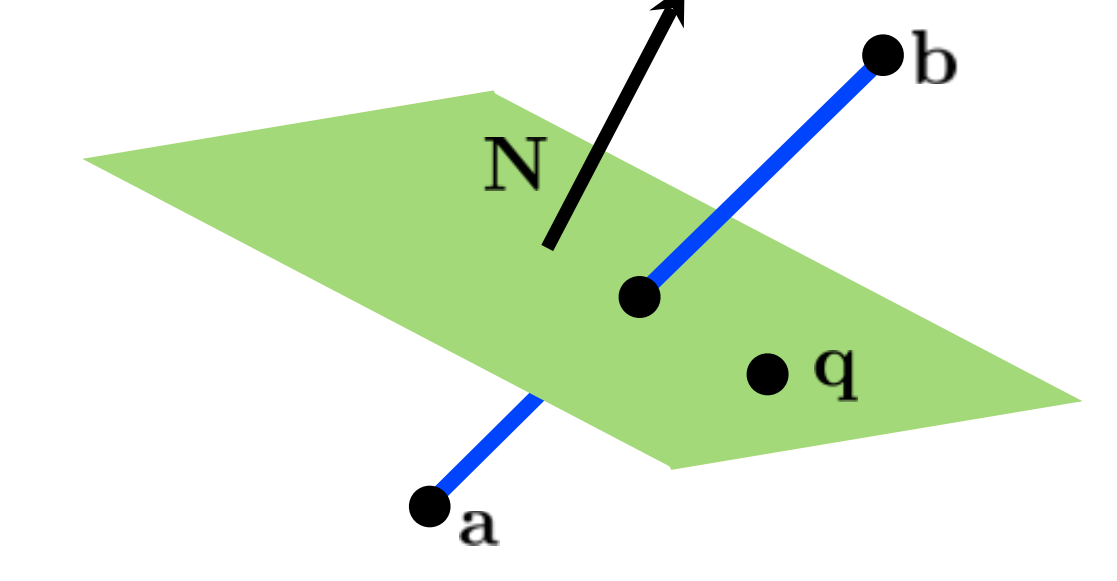

<whiteboard>

#### Clip against view volume

$$
s = \frac{\mathbf{N} \cdot (\mathbf{q} - \mathbf{c})}{\mathbf{N} \cdot (\mathbf{b} - \mathbf{c})}
$$

$$
t = \frac{\mathbf{N} \cdot (\mathbf{q} - \mathbf{a})}{\mathbf{N} \cdot (\mathbf{b} - \mathbf{a})}
$$

need to generate new triangles

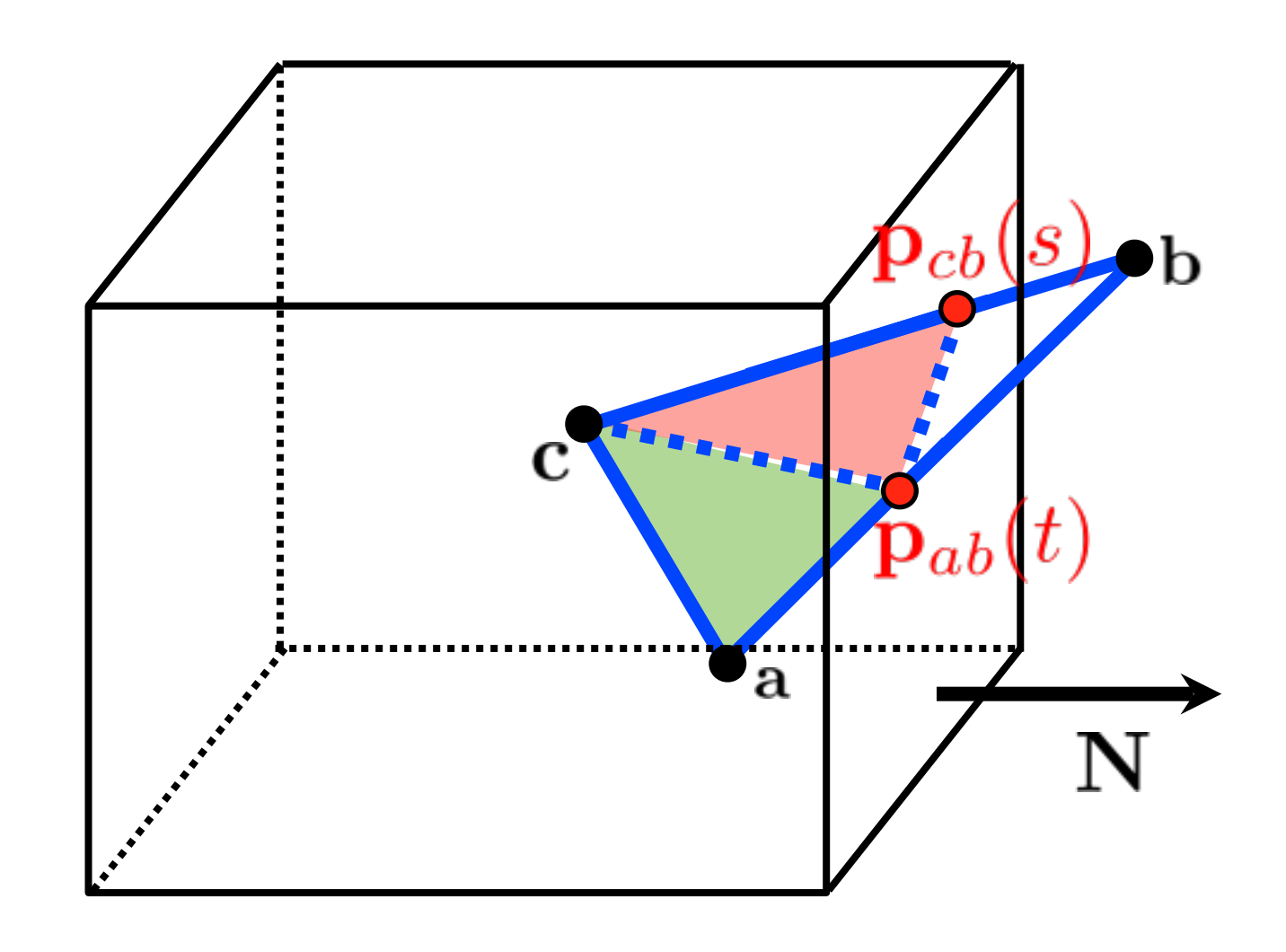

## Hidden Surface Removal

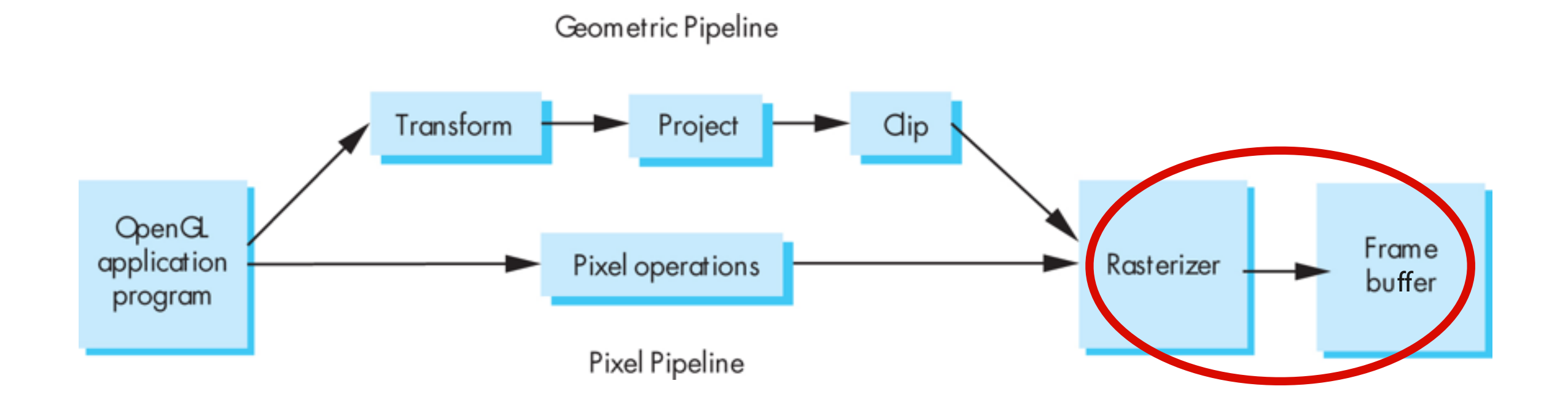

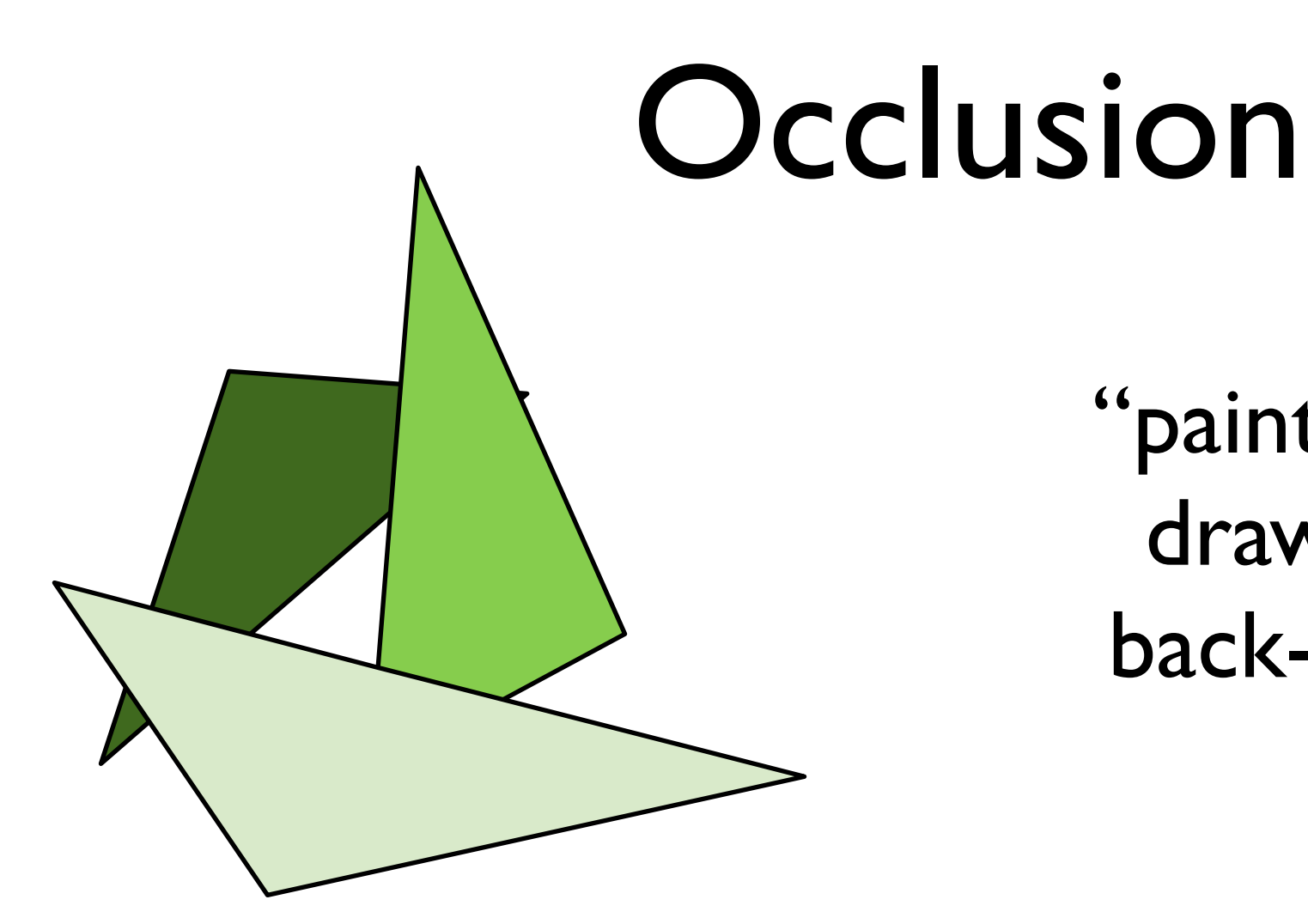

#### "painter's algorithm" draw primitives in back-to-front order

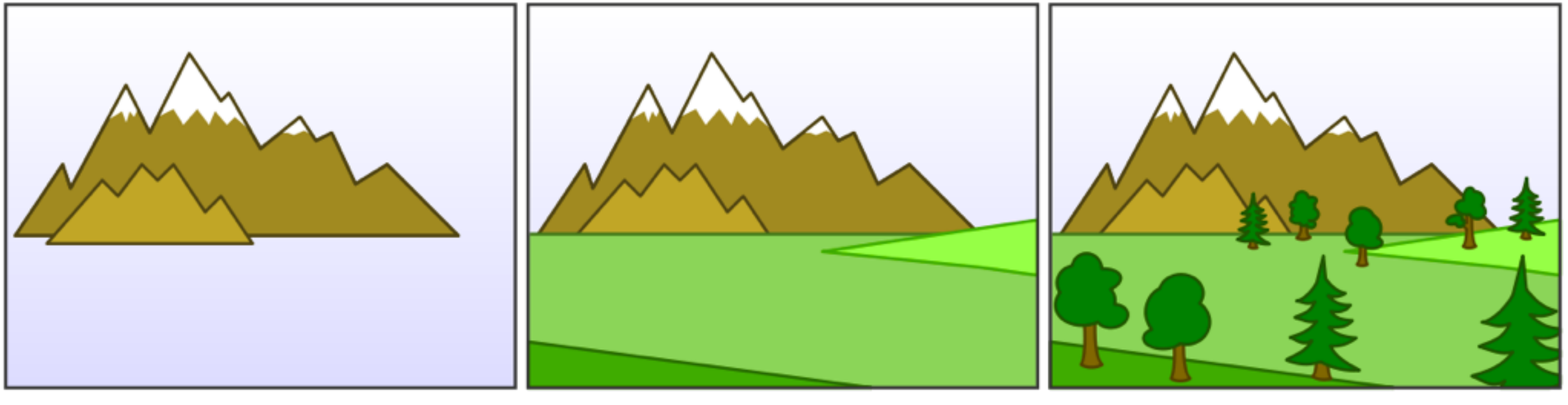

#### [Wikimedia Commons]

#### Occlusion

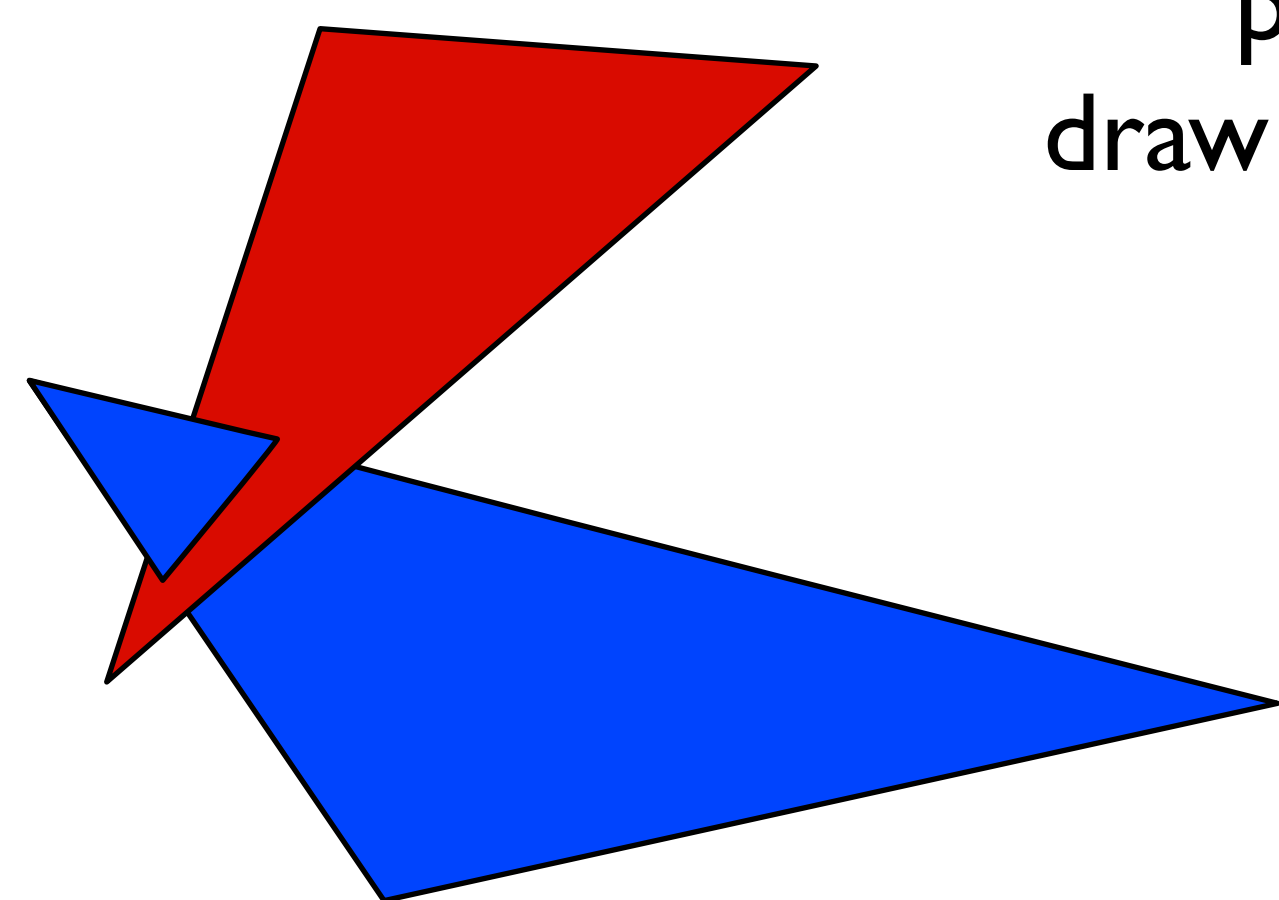

"painter's algorithm" draw primitives in back-tofront order

> **problem**: triangle intersection

#### Occlusion

"painter's algorithm" draw primitives in back-tofront order

> **problem**: occlusion cycle

#### test depth on a pixel by pixel basis

red drawn last

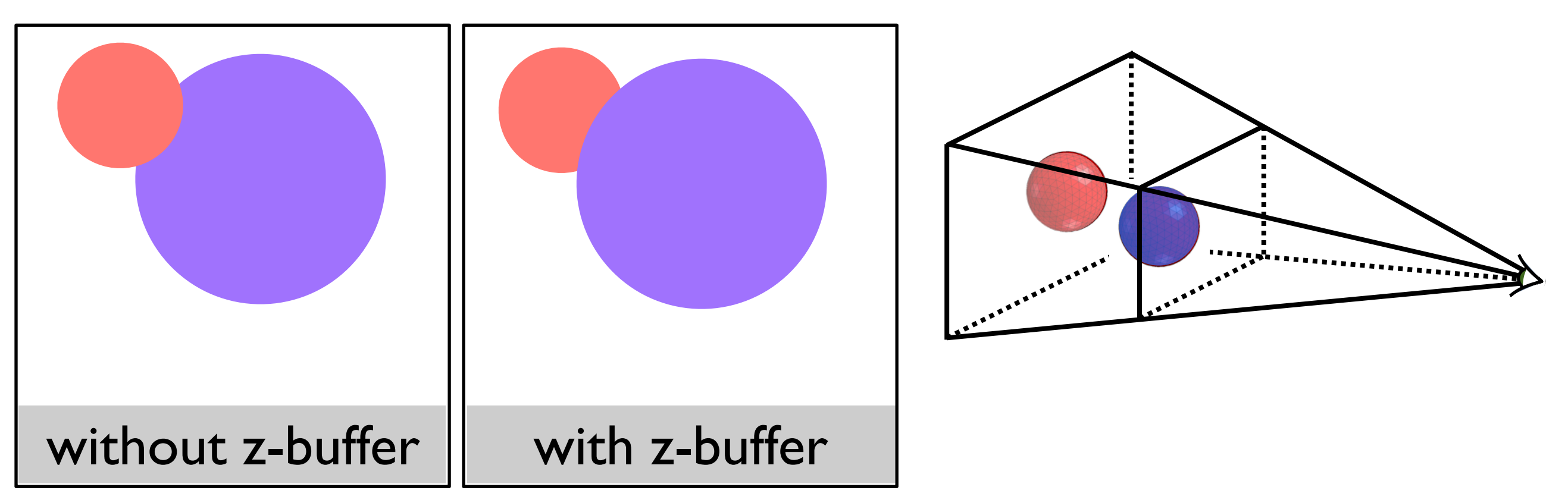

at each pixel, record distance to the closest object that has been drawn in a *depth* buffer

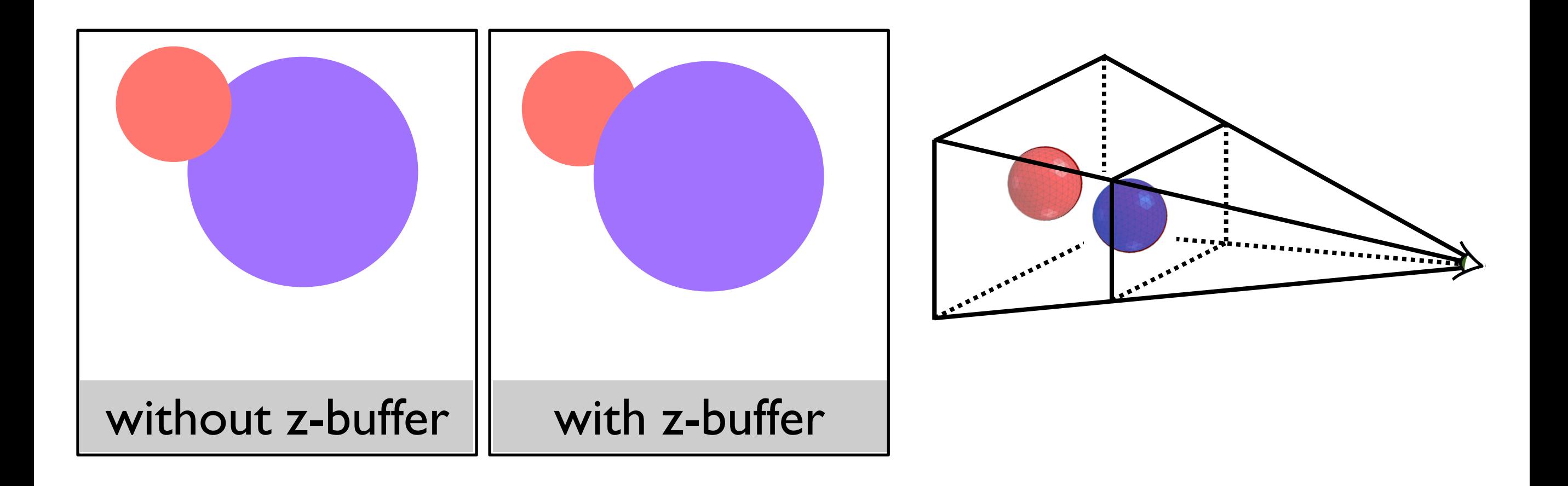

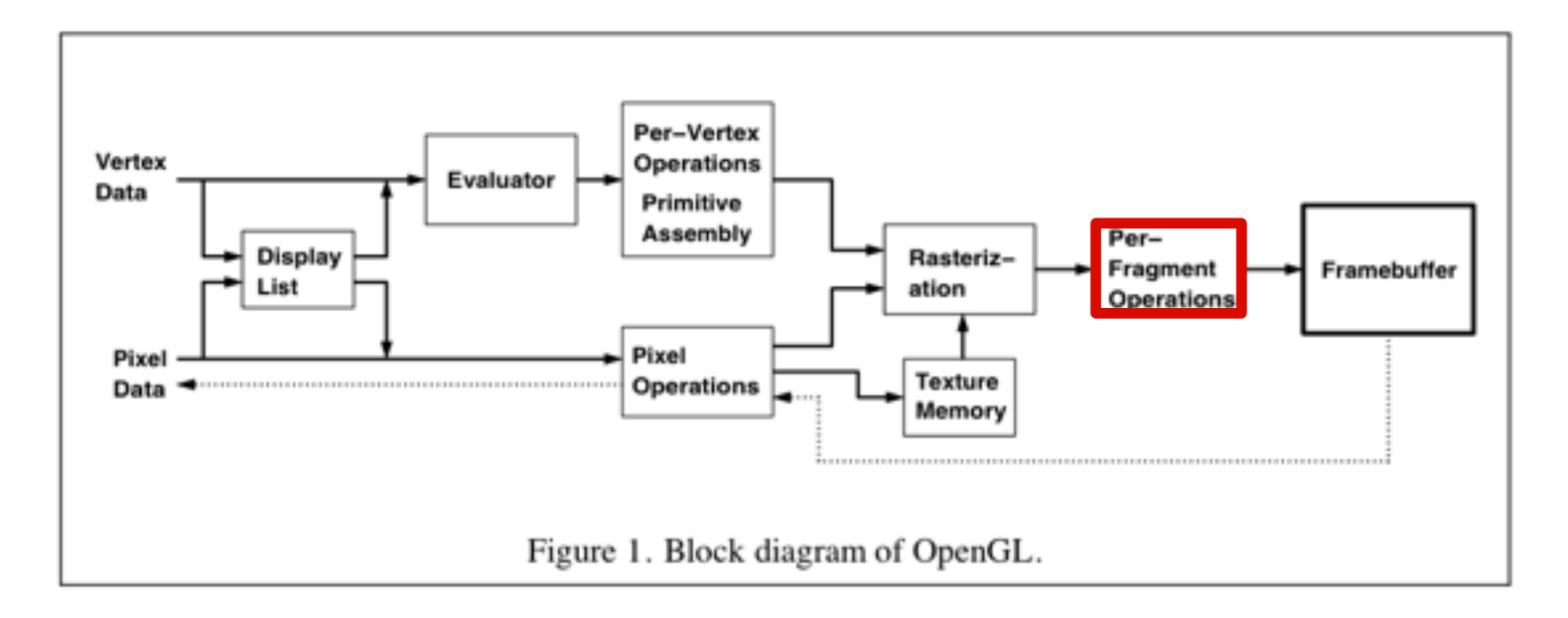

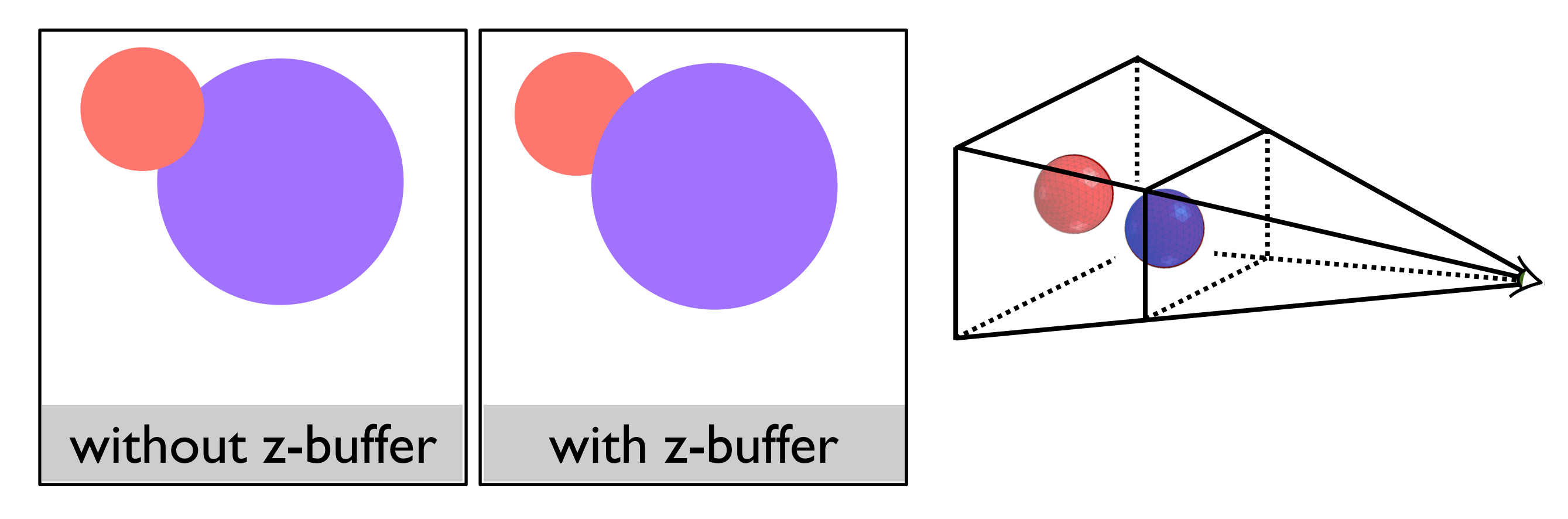

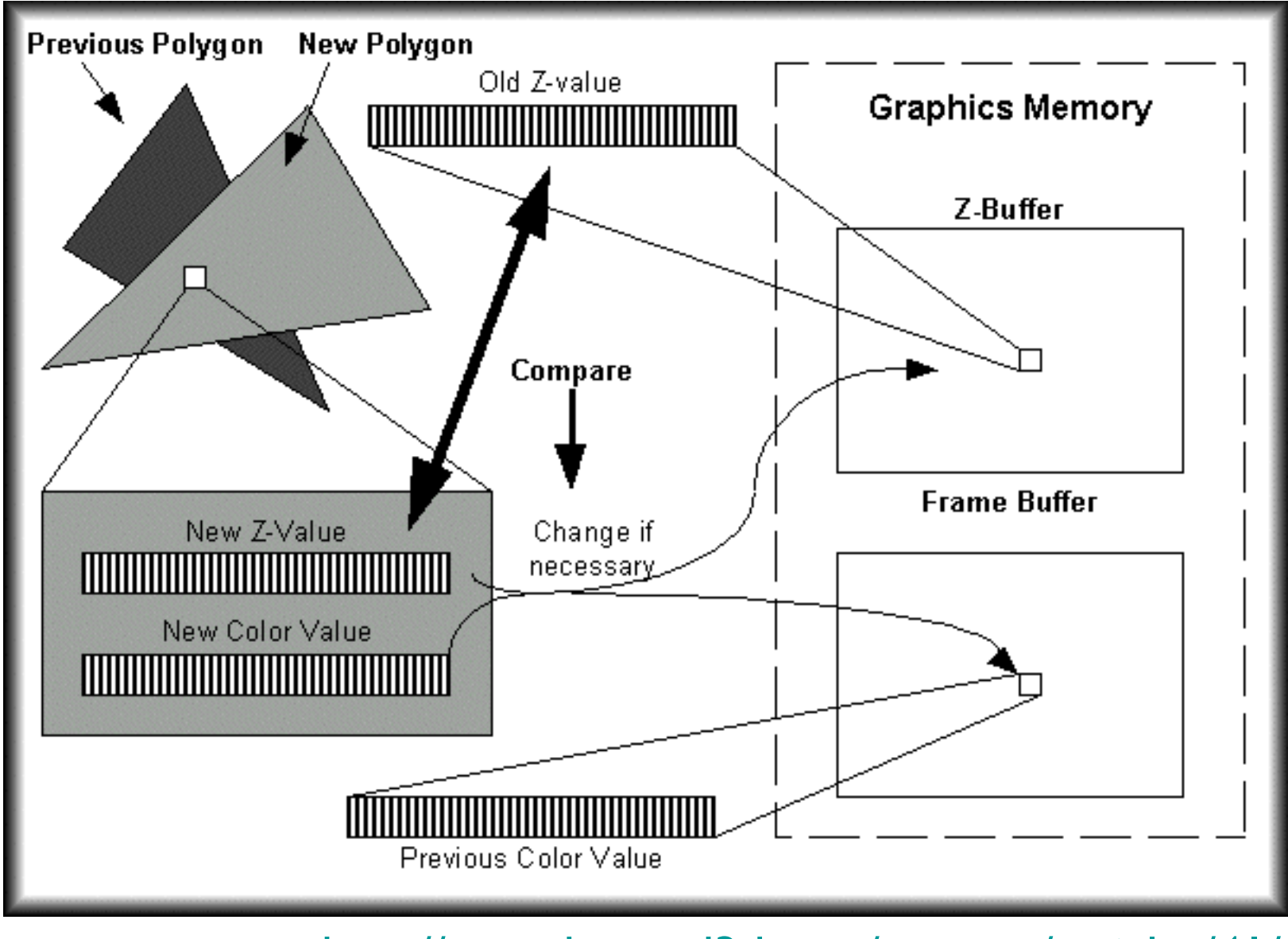

http://www.beyond3d.com/content/articles/41/

# Backface culling: another way to eliminate hidden geometry

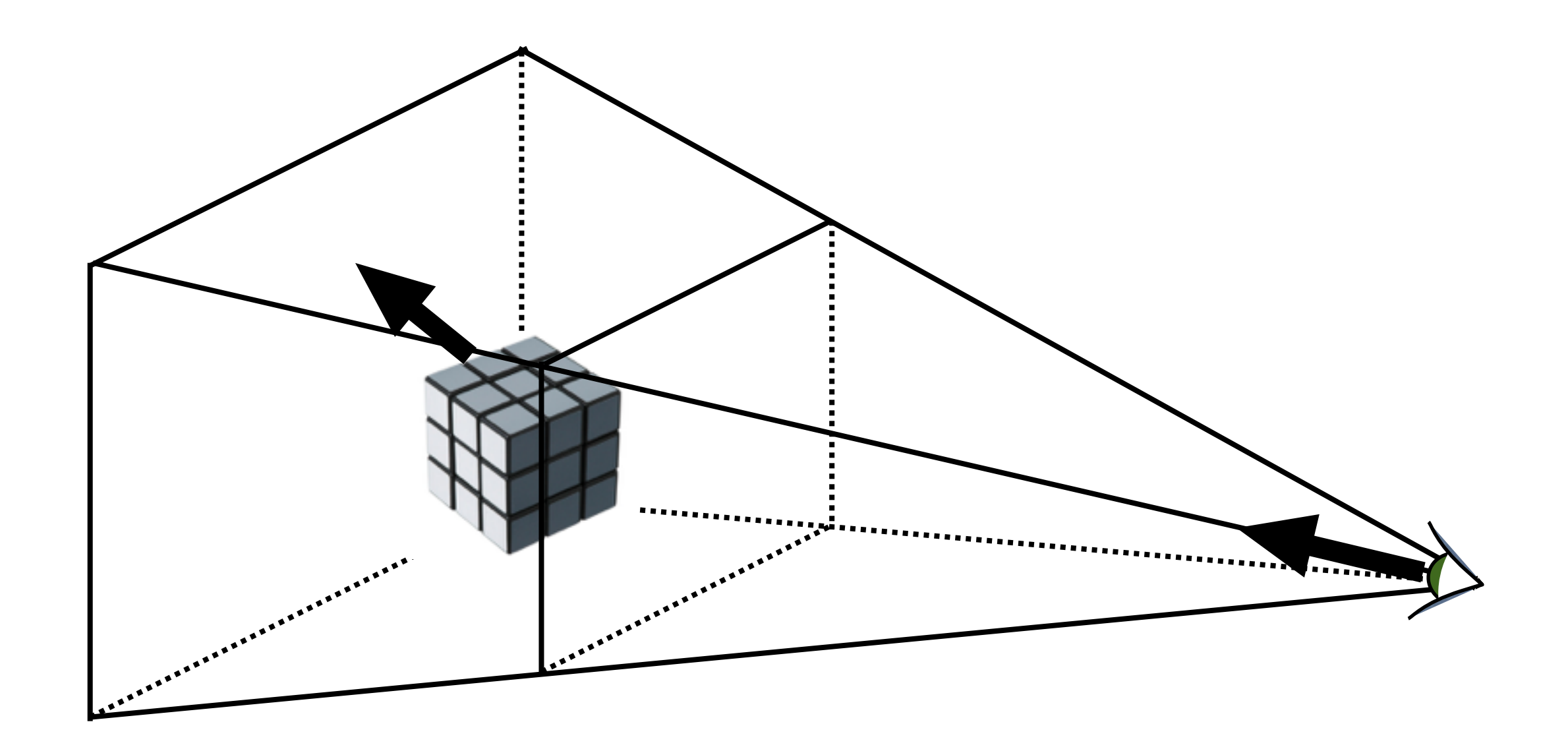

# Hidden Surface Removal in OpenGL

glutInitDisplayMode(GLUT\_DOUBLE | GLUT\_RGB | **GLUT\_DEPTH**); glEnable(**GL\_DEPTH\_TEST**); glEnable(**GL\_CULL\_FACE**);

For a perspective transformation, there is more precision in the depth buffer for z-values closer to the near plane